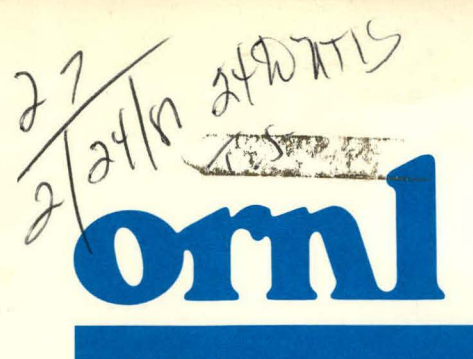

MASTER<sup>RNL/TM-7379</sup>

### **OAK RIDGE NATIONAL LABORATORY**

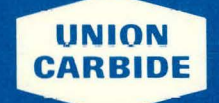

**OPERATED BY** UNION CARBIDE CORPORATION FOR THE UNITED STATES **DEPARTMENT OF ENERGY** 

 $\frac{1}{24}$ 

**Calculation of Probabilities of Transfer, Recurrence Intervals, and Positional Indices for Linear Compartment Models** 

 $29999$ 

J. H. Carney D. L. DeAngelis R. H. Gardner J.B. Mankin W. M. Post

ENVIRONMENTAL SCIENCES DIVISION Publication No. 1544

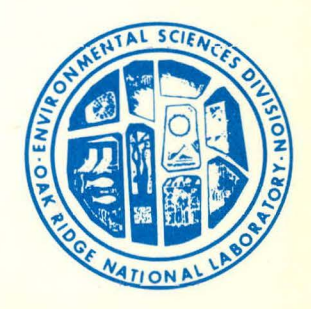

DISTRIBUTION OF THIS BOCUMENT IS UNLIMITED

### **DISCLAIMER**

This report was prepared as an account of work sponsored by an agency of the United States Government. Neither the United States Government nor any agency Thereof, nor any of their employees, makes any warranty, express or implied, or assumes any legal liability or responsibility for the accuracy, completeness, or usefulness of any information, apparatus, product, or process disclosed, or represents that its use would not infringe privately owned rights. Reference herein to any specific commercial product, process, or service by trade name, trademark, manufacturer, or otherwise does not necessarily constitute or imply its endorsement, recommendation, or favoring by the United States Government or any agency thereof. The views and opinions of authors expressed herein do not necessarily state or reflect those of the United States Government or any agency thereof.

### **DISCLAIMER**

Portions of this document may be illegible in electronic image products. Images are produced from the best available original document.

Printed in the United States of America. Available from National Technical Information Service U .S. Department of Commerce G285 Port Royal Road, Springfield, Virginia 22161 NTIS price codes-Printed Copy: A05; Microfiche A01

This report was prepared as an account of work sponsored by an agency of the United States Government. Neither the United States Government nor any agency thereof, nor any of their employees, makes any warranty, express or implied, or assumes any legal liability or responsibility for the accuracy, completeness, or usefulness of any information, apparatus, product, or process disclosed, or represents that its use would not infringe privately owned rights . Reference herein to any specific commercial product, process, or service by trade name, trademark, manufacturer, or otherwise, does not necessarily constitute or imply its endorsement. recommendation, or favoring by the United States Government or any agency thereof. The views and opinions of authors expressed herein do not necessarily state or reflect those of the United States Government or any agency thereof.

### Contract No. W-7405-eng-26

### CALCULATION OF PROBABILITIES OF TRANSFER, RECURRENCE INTERVALS, AND POSITIONAL INDICES FOR LINEAR COMPARTMENT MODELS<sup>1</sup>

J. H. Carney, <sup>2</sup> D. L. DeAngelis, R. H. Gardner, J. B. Mankin, <sup>2</sup> and W. M. Post

### ENVIRONMENTAL SCIENCES DIVISION Publication No. 1544

lResearch sponsored by the National Science Foundation's Ecosystem Studies Program under Interagency Agreement DEB 77-25781.

2computer Sciences Division, Union Carbide Corporation-Nuclear Division.

Date Published: February 1981

.OAK RIDGE NATIONAL LABORATORY Oak Ridge, Tennessee 37830 operated by UNION CARBIDE CORPORATION<br>for the DEPARTMENT OF ENERGY

This book was prepared as an account of work sponsored by an agency of the United States Go Neither the United States Government nor gry agancy thatwol, nor only ul their employees, makes any warranty, express or implied, or assumes any legal liability or responsibility for the accuracy ts that its use would not infringe privately owned rights, call product, process or service hy trade approximately .<br>1 I cte cr, imply its iou, incressarity constitute or imply its endorsement, recommendation, or favoring by the United<br>States Guvernment or any agency thereof. The views and opinions of authors expressed herein do not<br>necessarily state or relie

,-------DISCLAIMER------;-----.

'(.I)'

,

DISTRIBUTION OF THIS BOCUMENT IS UNLIMITED V

*:.·;·*  ..

# THIS PAGE WAS INTENTIONALLY LEFT BLANK

١

 $\frac{1}{2}$ 

#### ABSTRACT

J. H. CARNEY, D. L. DEANGELIS, R. H. GARDNER, J. B. MANKIN, and W. M. POST. 1981. Calculation of probabilities of transfer, recurrence intervals, and positional indices for linear compartment models. ORNL/TM-7379. Oak Ridge National Laboratory, Oak Ridge, Tennessee. 76 pp.

i.:·

·.:

Six indices are presented for linear compartment systems that quantify the probable pathways of matter or energy transfer, the likelihood of recurrence if the model contains feedback loops, and the number of steps (transfers) through the system. General examples are used to illustrate how these indices can simplify the comparison of complex systems or organisms in unrelated systems.

# THIS PAGE WAS INTENTIONALLY LEFT BLANK

k)

### TABLE OF CONTENTS

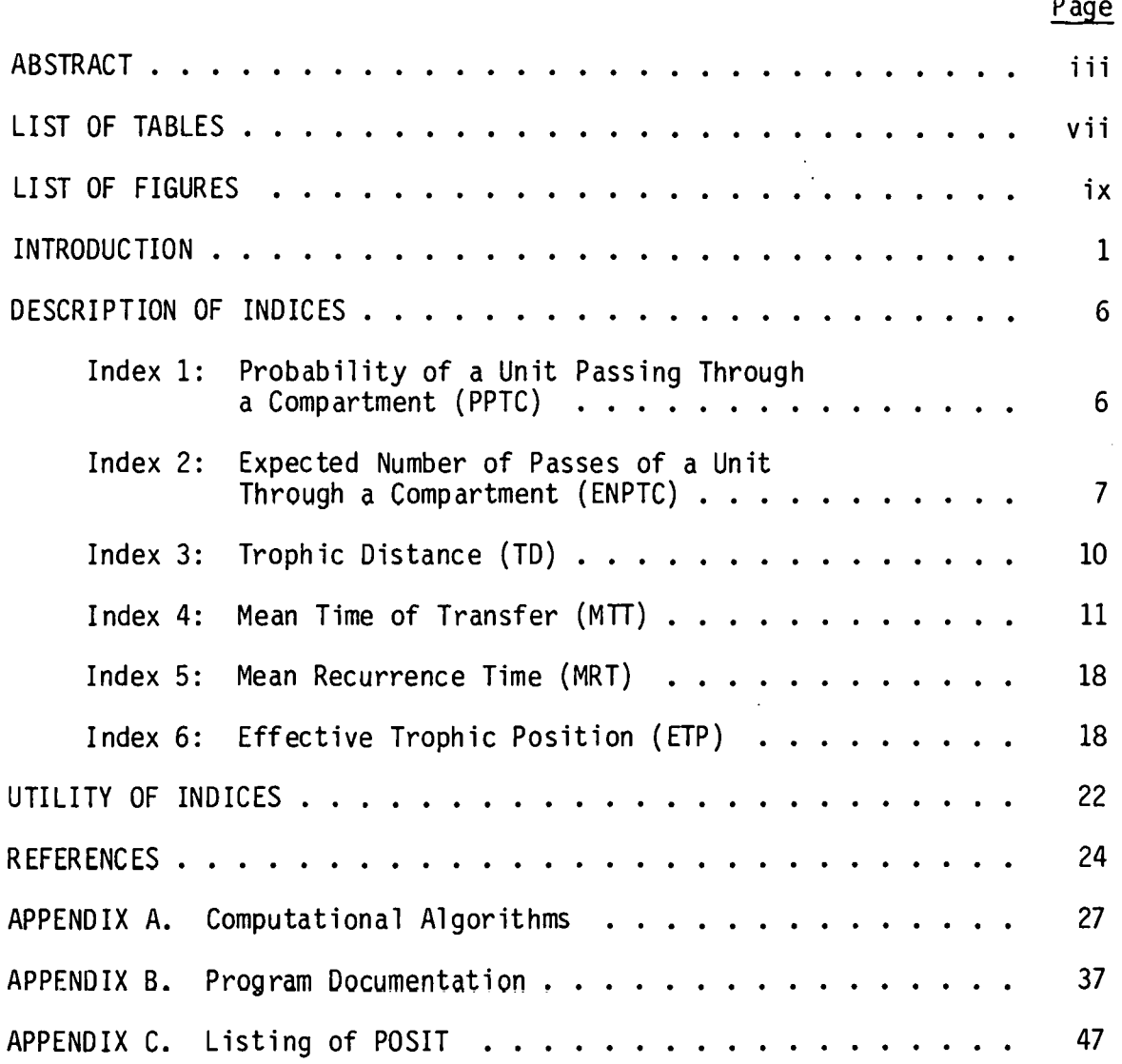

·'

 $\overline{v}$ 

# THIS PAGE WAS INTENTIONALLY LEFT BLANK

 $\sim$   $\sim$ 

### LIST OF TABLES

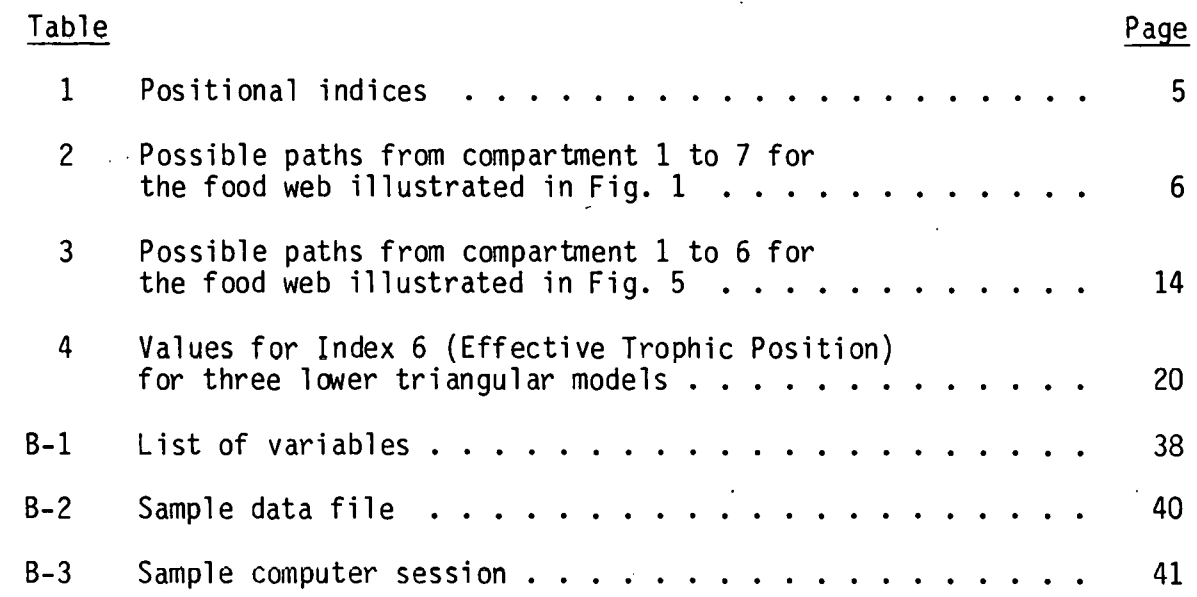

### vii

 $\boldsymbol{J}$ 

 $\ddot{\phantom{a}}$ 

# THIS PAGE WAS INTENTIONALLY

 $\mathcal{L}$ 

### LEFT BLANK

 $\cdot$ 

 $\mathbf{v} = \mathbf{v}$ 

### LIST OF FIGURES

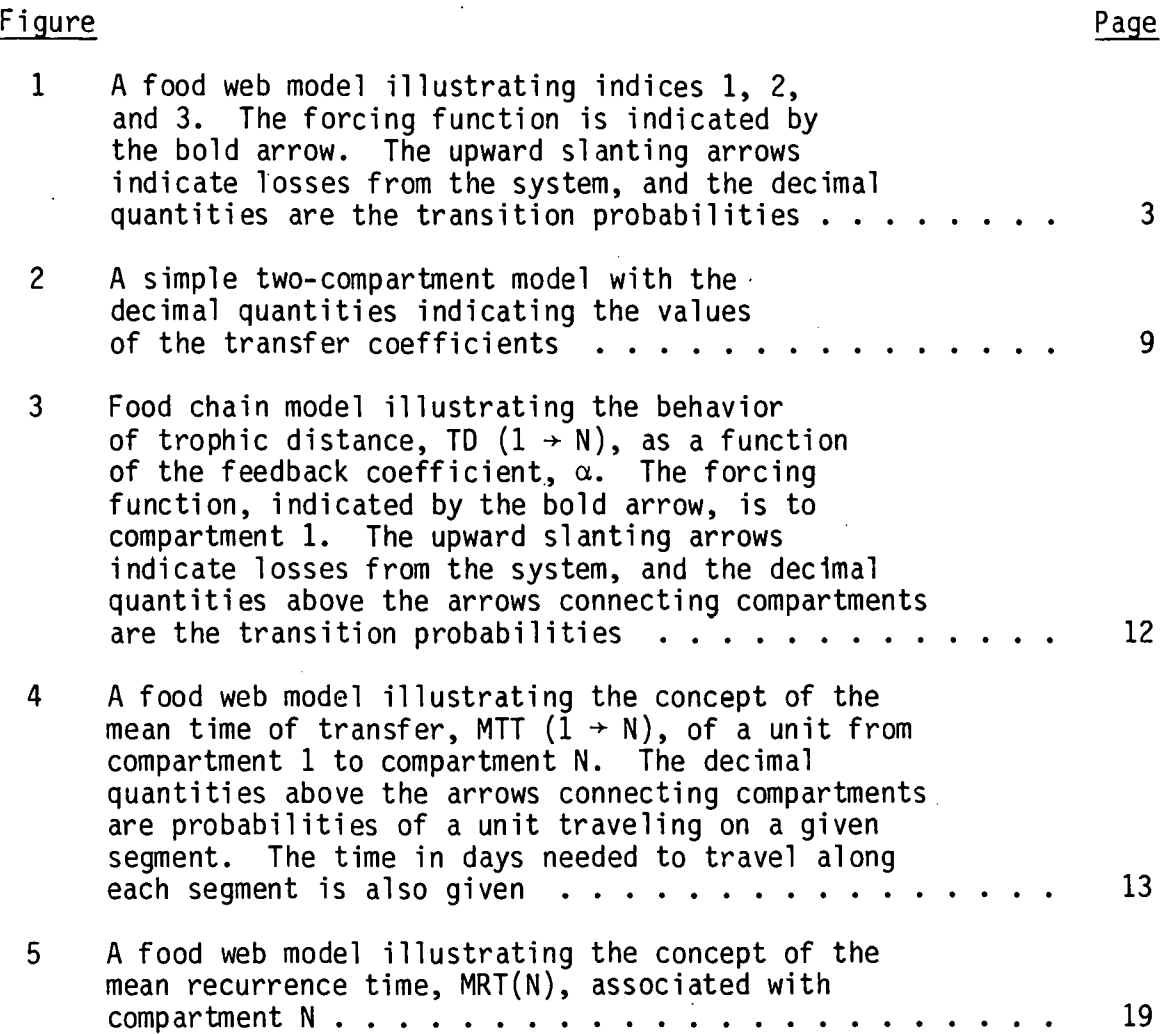

.•

....

,

ó

# THIS PAGE WAS INTENTIONALLY LEFT BLANK

·-

 $\alpha$ 

x

### INTRODUCTION

When considering problems involving the flow of nutrients, toxic chemicals, or radionuclides through an ecosystem, one is often interested in the likelihood of a molecule of nutrient or toxic chemical starting at one part of the ecosystem and reaching another part, on the average time it will take to get there, and the number of ecosystem components it will pass on its journey. These problems can be solved (at least partially) by means of compartmental models. In such models, the pathways from one compartment to another are made explicit and the rates of transfer are specified. The task of solving the above problems becomes one of proper model conceptualization (e.g., adequate representation of the real system) and computation of numerical indices that reflect the passage of material (or energy) through the system. Such a capability provides the modeler with a means of comparing systems whose rates of transfers and interconnections differ.

Although there have been quantitative discussions of recycling (Harte and Morowitz 1975, Wise et al. 1960), connectedness of ecosystems (MacArthur 1955), and measurement of trophic distances (Gallopin 1972, Tansky 1976, Kercher and Shugart 1976), we are unaware of a useful computational form. In this report, accordingly, we develop some indices, provide examples of their use, and present an interactive computer program for calculating these values for donor-controlled linear compartment models.

Throughout this report, the definitions for all indices are based on a unit of either matter or energy. For computational consistency and convenience, all models are augmented by a compartment representing the forcing functions. This makes possible the calculation of values for models where more than one compartment is forced. Hence, in those indices where the number of steps from compartment 1 to compartment N is calculated, e.g., lndex 3, IU, the first compartment reters to the source of material or energy.

Two basic quantities can be used to define the response of the system to external influences. The first is the probability,  $p_{ij}$ , that a given unit (of matter or energy), residing initially in compartment j, will next be located in compartment i. It is clear that, since the unit must eventually either stay in the  $j<sup>th</sup>$ compartment, move to one of the other compartments of the system, or else leave the system, then

$$
\sum_{i=1}^{n} p_{i,j} + p_{n+1,j} = 1 \quad , \tag{1}
$$

where n is the number of compartments in the system and  $p_{n+1,j}$  is the probability of loss from the system. The second basic quantity is  $t_{ii}$ , the average time it takes the unit to arrive in compartment i, measured from the time it entered compartment j.

In a fully described system, the values of  $p_{ij}$  and  $t_{ij}$  for all transfers between the connected compartments are specified, as well as the inputs to the system. This is illustrated in Fig. 1.

A common way of representing the flow of mass or energy through a system is by means of a set of differential equations. In such a set

$$
\mathbf{2}^{\prime}
$$

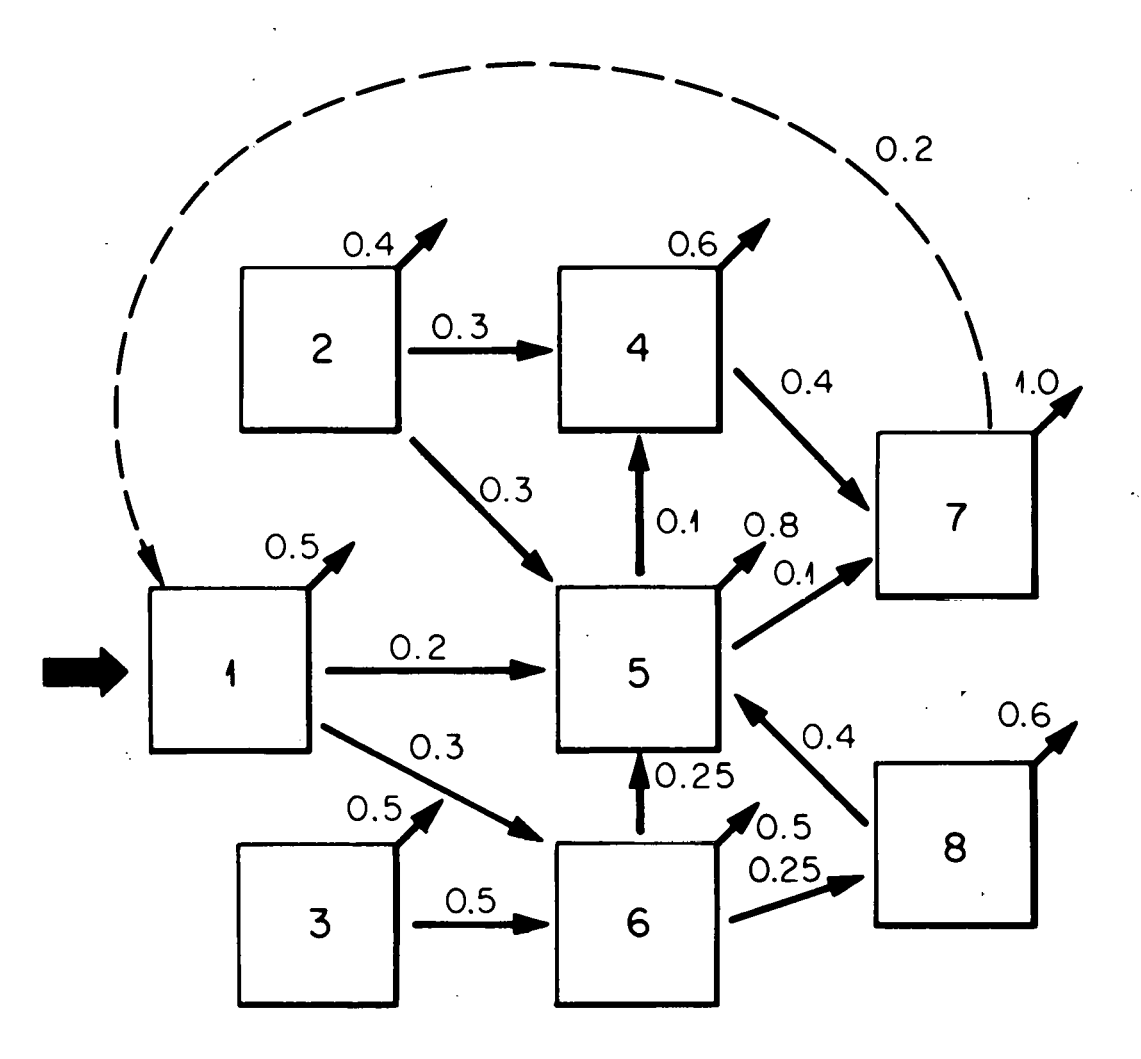

Fig. 1. A food web model illustrating indices 1, 2, and 3. The forcing function is indicated by the bold arrow. The upward slanting arrows indicate losses from the system, and the decimal quantities are the transition probabilities.

of equations, for example, the rate of change of mass or energy in the i<sup>th</sup> compartment would be given by

$$
\frac{dx_{i}}{dt} = u_{i} + \sum_{\substack{k=1\\k \neq i}}^{n} a_{ik}x_{k} - \sum_{\substack{k=1\\k \neq i}}^{n} a_{ki}x_{i} - r_{i}x_{i} , \qquad (2)
$$

where  $x_i$  is the mass (or energy) in compartment i,  $a_{ik}$  is the transfer rate from compartment k to compartment i,  $u_i$  is the forcing function into compartment i, and  $r_i$  is the rate of loss from compartment i to the external world. The first summation in Eq. (2) represents inputs from other compartments to compartment i, while the second summation represents outputs from compartment i to all other compartments. For each of the n compartments in the system, there is an equation of the form of Eq. (2).

The differential equation representation can be reinterpreted in terms of the  $p_{i,j}$ 's and  $t_{i,j}$ 's mentioned above. The probability,  $p_{ij}$ , that a given unit initially in compartment j will next reside in compartment i is simply

$$
p_{ij} = \frac{a_{ij}}{n} = \frac{a_{ij}}{-a_{jj}},
$$
\n
$$
r_{i} + \sum_{\substack{i=1 \ i \neq j}} a_{ij}
$$
\n(3)

while the average residence time of the unit in compartment j before moving to a new compartment is approximately

$$
\tau_j \sim \frac{1}{-a_{jj}} \qquad , \qquad (4)
$$

.·

The compartmental model defined by Eq. (2) has the property that if the fluxes from compartment j to compartments i and k are the same (i.e.,  $a_{i,j} = a_{kj}$ ), then the average time it takes for a unit that  $\cdot$ is originally in compartment j and then moves to compartment k is the same as the average time it takes for a unit originally in compartment j to move to compartment k. In this sense, the compartmental model defined by Eq. (2) is slightly less general than the system described in terms of the  $p_{i,j}$ 's and  $t_{i,j}$ 's. In the latter system, the time it takes for a unit to get from one compartment to another,  $t_{ij}$ , can be prescribed independently of the fluxes between these compartments. One can imagine there being pipelines between the compartments, in which units may spend varying amounts of time in transit.

BelON we describe our proposed indices (Table 1) for the compartment system. In the computer calculations of the indices, matrix methods are used but, for simplicity, these will be described in the Appendix A.

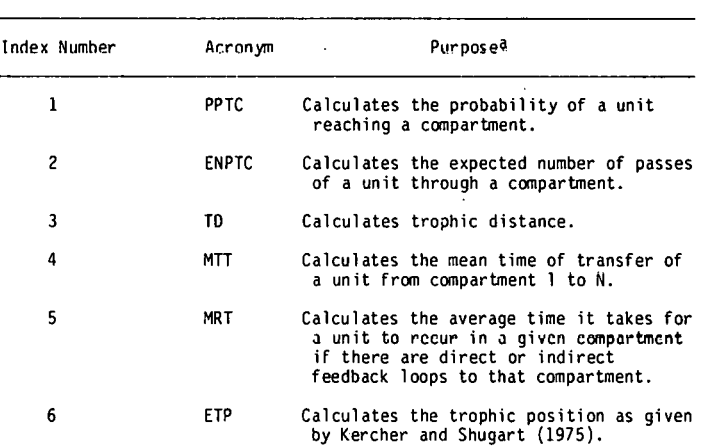

Table 1. Positional indices

'-''

aA unit refers to any arbitrary quantity of matter or energy (e.g., a molecule or a calorie).

#### DESCRIPTION OF INDICES

### Probability of a Unit Passing<br>Through a Compartment (PPTC) Index 1:

This index calculates, for each compartment, the probability that a unit of mass or energy, starting at compartment 1 in the system, will reach some compartment N at least once.

Consider the hypothetical compartment model in Fig. 1. There are eight compartments, which might perhaps be eight species in a food web. The decimal numbers on the arrows between compartments are the probabilities of transfer,  $p_{ij}$ . For example, the probability that a unit of mass or energy, given that it has arrived in compartment 6, moves next to compartment 5, is  $p_{56}$  = 0.25. The values of the transfer times between compartments,  $t_{i,j}$ , are irrelevant to the present index.

The possible paths between compartments 1 and 7, along with the path lengths and probabilities of occurrence, are given in Table 2.

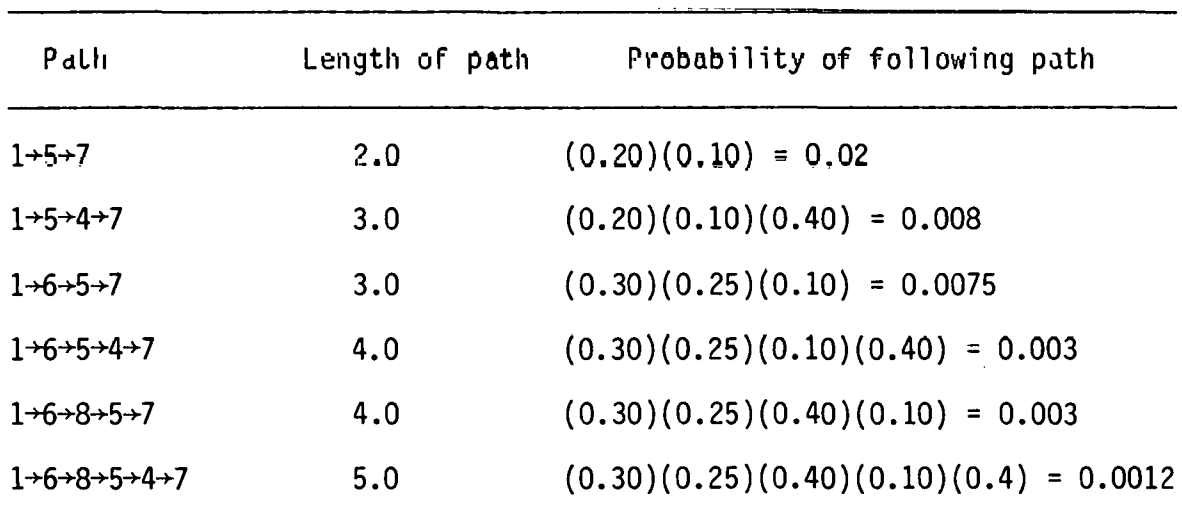

.•.

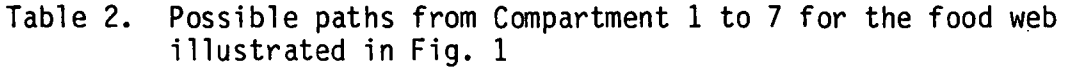

The probability that the unit starting at compartment 1 ever arrives at compartment 7 is,

$$
PPTC(1+7) = p_{75}p_{51} + p_{74}p_{45}p_{51} + p_{75}p_{56}p_{61} + p_{74}p_{45}p_{56}p_{61}
$$
  
+ 
$$
p_{75}p_{58}p_{86}p_{61} + p_{74}p_{45}p_{58}p_{86}p_{61}
$$
  
= 0.0427 (5)

The general algorithm for calculating PPTC $(1 N)$  is

$$
PPTC(1+N) = p_{N1} + \sum_{i=1}^{n} p_{Ni}p_{i1} + \sum_{i=1}^{n} \sum_{j=1}^{n} p_{Ni}p_{ij}p_{j1} + ..., \qquad (6)
$$

where the index N of the final compartment is permitted to occur only once in each term. This restriction reflects the index's representing only the probability of first passage through compartment N. It can be shown that PPTC(1+N) is always less than or equal to 1.0.

### Index 2: Expected Number of Passes of a Unit Through a Compartment (ENPTC)

Suppose now that a feedback loop is introduced into the system pictured in Fig. 1 (see the dotted line connecting compartment 7 to compartment 1). The possibility exists for a given unit to make repeated transits through compartment 7. The expected number of passes a unit will make through compartment 7 before leaving the system can be written as the infinite series,

$$
ENPTC (1→7) = PPTC (1→7) + PPTC (1→7) PPTC (7→7)
$$
  
+ PPTC (1→7) {PPTC (7 7)}<sup>2</sup> + ... (7)  
= 0.0427 + 0.2(0.0427)<sup>2</sup> + (0.2)<sup>2</sup>(0.0427)<sup>3</sup> + ... (7)  
∞ 0.0455

The first term  $[PPTC(1+7)]$  is the probability that the unit reaches compartment 7 at least once, and the second term is the probability that the unit reaches compartment 7 at least twice. The remaining terms follow the same pattern.

The general algorithm for  $ENPTC(1+N)$  is

$$
ENPTC(1+N) = PPTC(1+N) + PPTC(1+N) PPTC(N+N)
$$
  
+ 
$$
PPTC(1+N){PPTC(N+N)}2 + ...
$$
 (8)

As an interesting sidelight, let us demonstrate a connection between the index ENPTC and the equilibrium values of a differential equation compartment model. Consider a very simple two-compartment model (Fig. 2) described by the equations

$$
\frac{dx_1}{dt} = 1.0 - x_1 + 0.5x_2
$$
 (9)

$$
\frac{dx_2}{dt} = 0.5x_1 - x_2 \quad . \tag{10}
$$

The steady-state values of  $x_1$  and  $x_2$  are  $x_1$  = 1.333... and  $\mathsf{x}_2$  = 0.666... . It can be shown that  $\mathsf{ENPTC}(1\text{+}1)\simeq 1.333$  and ENPTC(1+2)  $\sim$  0.666. Hence, if there is some rate of input,  $u_1$ , of

ŕ,

**ORNL-OWG 79-17814** 

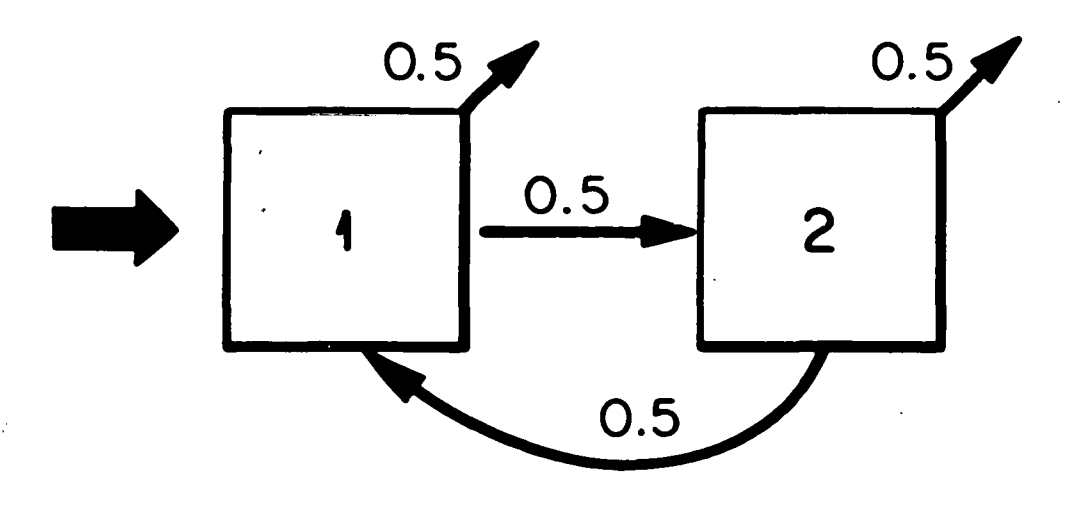

Fig. 2. A simple two-compartment model with the decimal quantities indicating the values of the transfer coefficients.

· •.

units into the system, then  $ENPTC(1+N)$  is the number of units in compartment N at steady state.

Note that the probability that a unit passes through compartment N exactly M times, RNT, is

$$
RNT(1+N;M) = PPTC(1+N) { PPTC(N+N) } M-1 { 1 - PPTC(N+N) } . \qquad (11)
$$

In this expression, the factor  $1$  - PPTC(N+N) is the probability that the unit does not return to compartment N again after the Mth passage through.

#### Index 3: Trophic Distance (TD)

Consider again the hypothetical compartment model pictured in Fig. 1. By "trophic distance" we mean the average number of links, or transitions from compartment to compartment, that a unit makes in going from one compartment to another, possibly remote; compartment in a system. In particular, we are interested in the number of links between compartment 1 and some other compartment, N.

Basically, the trophic distance is found by summing nverall possible probabilities of pathways between the compartments and multiplying the length of each particular path by the likelihood of its being followed. For example, for the system in Fig. 1, the average· number of transitions needed to reach compartment 7 from compartment 1 is found by first summing the conditional probabilities (conditional meaning that the unit reaches compartment 7) of the unit taking each path between compartments 1 and 7 and multiplying by the lengths of the

.·

paths. The conditional probabilities are next divided by PPTC $(1+7)$ . The average number of links, or the trophic distance,  $TD(1\rightarrow 7)$ , is then

$$
TD(1+7) = (2p_{75}p_{51} + 3p_{74}p_{45}p_{51} + 3p_{75}p_{56}p_{61} + 4p_{74}p_{45}p_{56}p_{61} + 4p_{75}p_{58}p_{86}p_{61} + 5p_{74}p_{45}p_{58}p_{86}p_{61})/PPTC(1+7)
$$
  
= 0.1165/0.0427 ~ 2.728 . (12)

The general algorithm for calculating  $TD(1+N)$  is

$$
TD(1+N) = (p_{N1} + 2 \sum_{i=1}^{n} p_{Ni}p_{i1} + 3 \sum_{i=1}^{n} \sum_{j=1}^{n} p_{Ni}p_{ij}p_{j1} + ...)
$$
  
\n
$$
/PPTC(1+N) .
$$
 (13)

The effects of feedback on trophic distance are especially pronounced. Consider the food chain shown is Fig. 3. As the feedback  $(\alpha)$  from compartment 5 to compartment 3 increases, the trophic distance between compartments 1 and 6 increases.

### Index 4: Mean Time of Transfer from Compartment 1 to N (MTT)

This index calculates the average time required by a unit to travel from compartment 1 to compartment N. The transition probabilities,  $p_{ij}$ , associated with traveling each possible pathway from compartment 1 to compartment N, and the amount of time spent traveling along each of these segments,  $t_{ij}$ , determine this interval. For example, in the system pictured in Fig. 4, there is a U.3 probability of the un1t traveling from compartment 1 to compartment 3, and it takes 2 days to complete this path segment.

1~ '

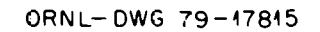

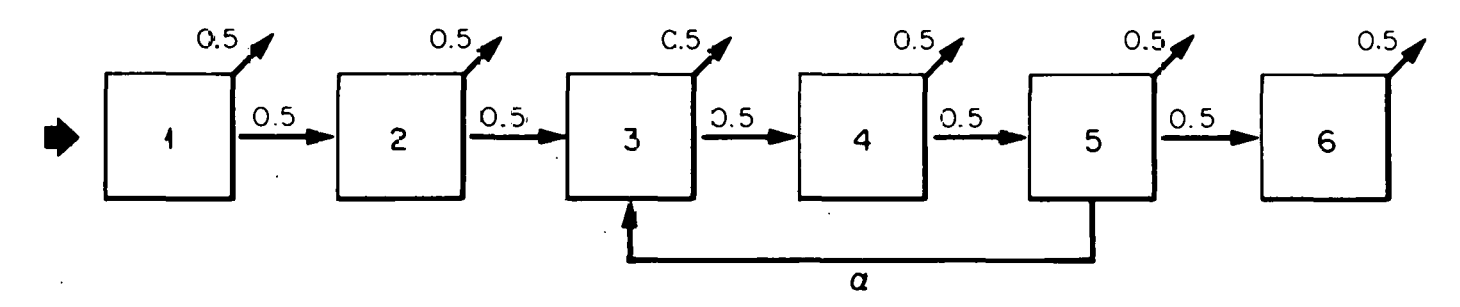

Fig. 3. Food chain model illustrating the behavior of trophic distance, TD  $(1 \rightarrow \texttt{N})$ , as a functicn of the feedback coefficient,  $\alpha$ . The forcing function, indicated by the bold arrow, is to compartment 1. The upward slanting arrows indicate losses from the system, and the decimal quantities above the arrows connecting conpartments are the transition probabilities.

<u>ռ</u>

 $\mathfrak{o}_{\beta}$ 

ORNL-DWG 79-17818R

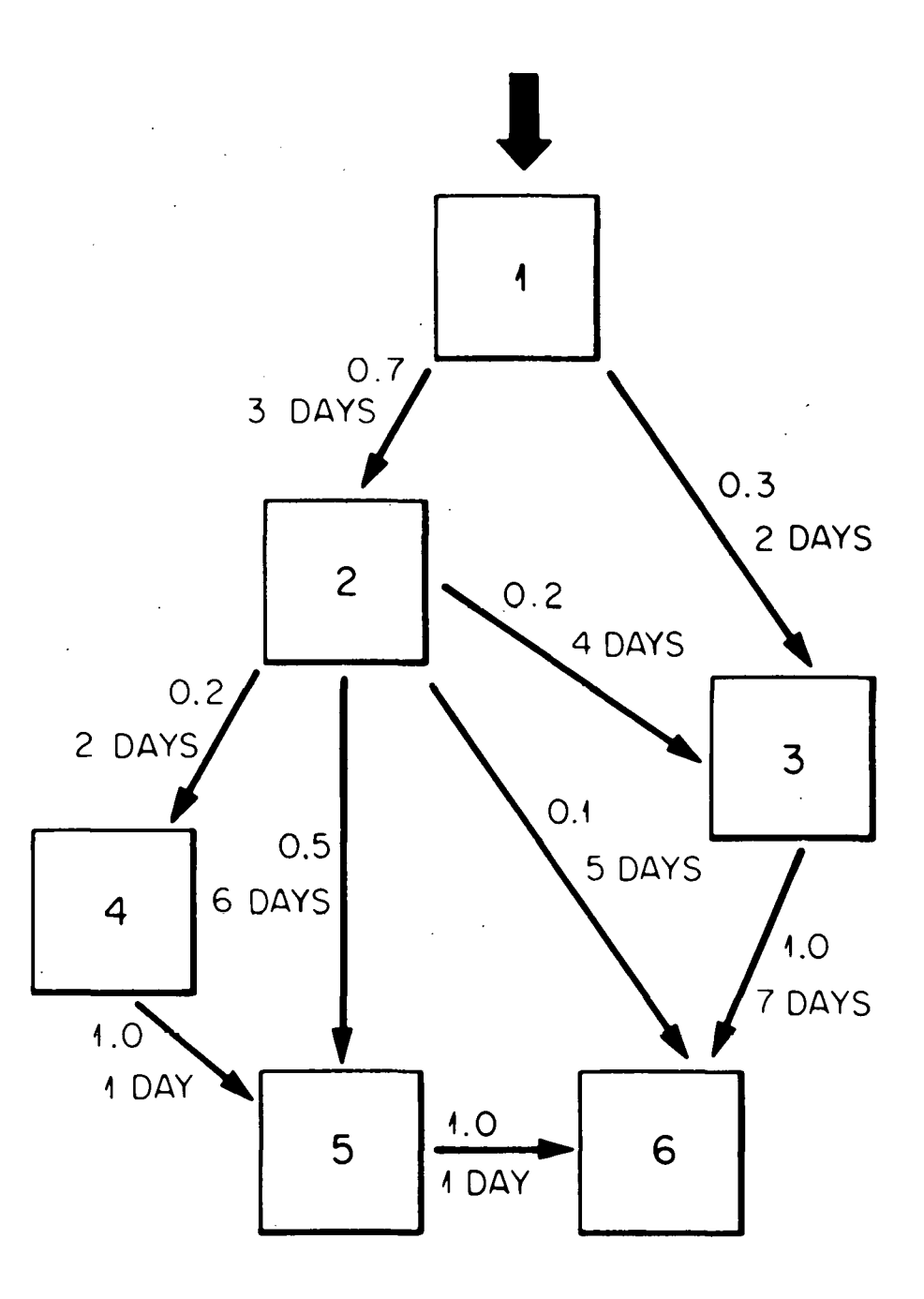

Fig. 4. A food web model illustrating the concept of the mean time of transfer, MTT  $(1 + N)$ , of a unit from compartment 1 to compartment N. The decimal· quantities above the arrows connecting compartments are probabilities of a unit traveling on a given segment. The time in days needed to travel along each segment is also given.

ORNL/TM-7379 14

The possible paths from compartment 1 to compartment 6, as well as the associated transfer times and probabilities, are shown in Table 3.

| Path        | Length of path<br>(days) | Probability of following path   |
|-------------|--------------------------|---------------------------------|
| $1+2+6$     | 8                        | $(0.70)(0.10) = 0.07$           |
| $1+3+6$     | 9                        | $(0.30)(1.0) = 0.30$            |
| $1+2+3+6$   | 14                       | $(0.70)(0.20)(1.0) = 0.14$      |
| $1+2+5+6$   | 10                       | $(0.70)(0.50)(1.0) = 0.35$      |
| $1+2+4+5+6$ | 10                       | $(0.70)(0.20)(1.0)(1.0) = 0.14$ |

Table 3. Possible paths from compartment 1 to 6 for the food web illustrated in Fig. 4

The mean time of transfer,  $MT(1+6)$ , from compartment 1 to compartment G is,

$$
MT(1+6) = (8p_{21}p_{62} + 9p_{31}p_{63} + 14p_{21}p_{32}p_{63} + 10p_{21}p_{52}p_{65}
$$
  
+ 10p\_{21}p\_{42}p\_{54}p\_{65})/1.0  
= 8(0.70)(0.10) + 9(0.30)(1.0) + 14(0.70)(0.20)(1.0)  
+ 10(0.70)(0.50)(1.0) + 10(0.70)(0.20)(1.0)(1.0)  
= 10.12 days (10.12)

The general algorithm for  $MTT(1 N)$  is

..

$$
MTI(1+N) = \left\{ t_{N1}P_{N1} + \sum_{i=1}^{n} p_{Ni}P_{i1} (t_{i1} + t_{Ni}) \right\}
$$
\n
$$
+ \sum_{i=1}^{n} \sum_{j=1}^{n} p_{Ni}P_{ij}P_{jj} (t_{Ni} + t_{ij} + t_{jl}) + ... \right\} / PPTC(1+N) ,
$$
\n(15)

where N is the total number of compartments in the system.

It is possible to show that  $MTT(1+N)$  is often positively correlated with TR, the time of return to equilibrium following a perturbation, for a food chain model. Let us show this for a simple four-species chain described by the equations

$$
\dot{x}_1 = x_1 (u_1 - a_{12}x_2 - g_1x_1)
$$
\n(16)

$$
\dot{x}_2 = x_2 \left( \gamma a_{12} x_1 - a_{23} x_3 - g_2 x_2 \right) \tag{17}
$$

$$
\dot{x}_3 = x_3 \left( \gamma a_{23} x_2 - a_{34} x_4 - g_3 x_3 \right) \tag{18}
$$

$$
\dot{x}_4 = x_4 \ (\gamma a_{34} x_3 - g_4 x_4) \tag{19}
$$

where  $u_{\bf 1}$  is the input into the lowest (autotroph) compartment, the  $\gamma$ 's are the efficiencies, and the  $g_i$ 's are density-dependent loss rates. Although these are nonlinear equations, we can apply our indices to the set up equations linearized about the equilibrium point of the system. We wish to evaluate TR and MTT in the vicinity of the equilibrium point, at which  $x_1 = x_2 = x_3 = x_4 = 0$ ; the equilibrium point is  $(x_1^0, x_2^0, x_3^0, x_4^0)$ , where

$$
x_4^0 = \frac{u_1}{a_{12}A + g_1B}
$$
  

$$
x_3^0 = \frac{g_4}{\gamma a_{34}} \times \frac{0}{4}
$$
  

$$
x_2^0 = \frac{a_{34}x_4^0 + g_3x_3^0}{\gamma a_{23}}
$$
  

$$
x_1^0 = \frac{a_{23}x_3^0 + g_2x_2^0}{\gamma a_{12}}
$$

where

.)

$$
A = \frac{1}{\gamma a_{23}} (a_{34} + \frac{g_3 g_4}{a_{34}})
$$
  

$$
B = \frac{g_1}{\gamma a_{12}} (\frac{a_{23} g_4}{a_{34}} + g_2 A)
$$

This demonstrates that  $x_1^0$ ,  $x_2^0$ .  $x_3^0$ , and  $x_4^0$  vary linearly with u<sub>l</sub>. Next we look at the stability matrix, <u>M</u>, associated with Eqs. (16), (17), (18), and (19)

$$
\underline{M} = \begin{bmatrix} -g_1x_1^0 & a_{12}x_1^0 & 0 & 0 \\ \gamma a_{12}x_2^0 & -g_2x_2^0 & -a_{23}x_2^0 & 0 \\ 0 & \gamma a_{23}x_3^0 & -g_3x_3^0 & -a_{34}x_3^0 \\ 0 & 0 & \gamma a_{34}x_4^0 & -g_4x_4^0 \end{bmatrix} .
$$
 (20)

The eigenvalue equation is

$$
\underline{\underline{M}} \cdot \underline{y} = \lambda \underline{y} \quad . \tag{21}
$$

Since all the elements in  $\underline{\mathsf{M}}$  are proportional to  $\mathsf{u}_1^{},$  then we can write

$$
\underline{M} = u_1 \underline{M} \tag{22}
$$

where  $\underline{\mathtt{M}}$ ' is independent of  $\mathtt{u}_1$ , so that Eq. (21) becomes

$$
u_1 \underline{M}^{\prime} \underline{V} = \lambda \underline{V} \qquad (23)
$$

Hence  $\lambda$  is proportional to  $\mathsf{u}_{\mathbf{1}}.$ 

What we can conclude from the above analysis is that, if all the real parts of the eigenvalues of M' are negative, then an increase in  ${\sf u}_1$  will make them more negative. Since the return time to equilibrium, TR, of a stable system is proportional to the smallest value of -1/Real ( $\lambda$ <sub>i</sub>), where  $\lambda$ <sub>i</sub> is the i<sup>th</sup> eigenvalue, TR decreases with increasing  $u_1^{\phantom{\dag}}$  . That is, increasing  $u_1^{\phantom{\dag}}$  will cause the system to return to equilibrium more quickly following a perturbation.

Note from the expressions for  $x^0$  (i = 1,4) that as  $u^1$  increases, the transfer constants  $a_{12}x_2^0$ ,  $a_{23}x_2^0$ , and  $a_{34}x_3^0$  also increase. Therefore, the transfer times  $t_{i,j}$  decrease as  $u_1$  increases, and MTT( $1\rightarrow N$ ) also decreases. Therefore, MTT( $1\rightarrow N$ ) is positively correlated with TR in this case, since both quantities decrease as  $u_1$  increases and vice versa.

### Index 5: Mean Recurrence Time (MRT)

This index applies only to models that contain feedbacks. The index calculates the amount of time required for a unit that was once in compartment N to return to compartment N.

If there is feedback in the system, it is possible that a molecule starting from compartment N will eventually return to the same compartment. For example, Fig. 5 illustrates a variation of Fig. 4 in which there is a probability of feedback from compartment  $6$  to compartment 2. Hence, a unit leaving compartments 2, 3, 4, 5, or 6 has a nonzero probability of returning to those compartments. We assume that at each time step the unit has a probability equal to 1.0 of leaving the compartment in which it currently resides.

A fonnula for MRT(N) can be found by adapting the formula for  $MTT(1*N)$ . We obtain

$$
MRT(N) = \sum_{i=1}^{N} a_{N1}a_{1N}(t_{N1} + t_{jN})
$$
  
+  $\sum_{i=1}^{N} \sum_{j=1}^{N} a_{Ni}a_{ij}a_{jN}(t_{Ni} + t_{jj} + t_{jN}) + .../PPTC(N+N)$ , (24)

where N is the total number of compartments in the system.

### Index 6: Effective Trophic Position (ETP)

The index of effective trophic position (ETP) has been defined in Kercher and Shugart (1975) for lower triangular models only (Table 4). The method presented here has been generalized to consider any linear compartment model without feedbacks. Only a sunmary of the concept of this index will be presented here (see Appendix A for the algorithm).

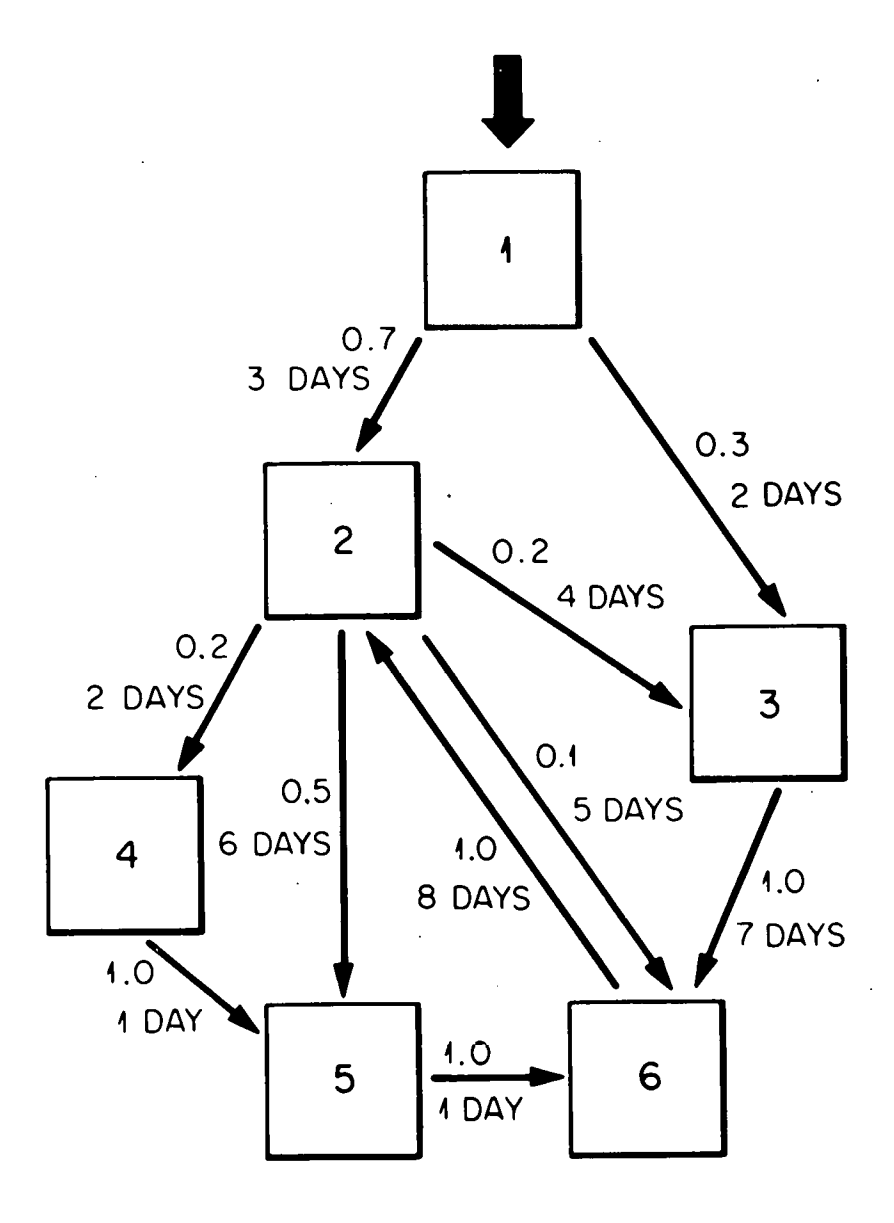

Fig. 5. A food web model illustrating the concept of the mean recurrence time, MRT(N), associated with compartment N. This model is similar to Figure 5, except for an additional transfer coefficient from compartment 6 to compartment 2.

ORNL-DWG 79-17818

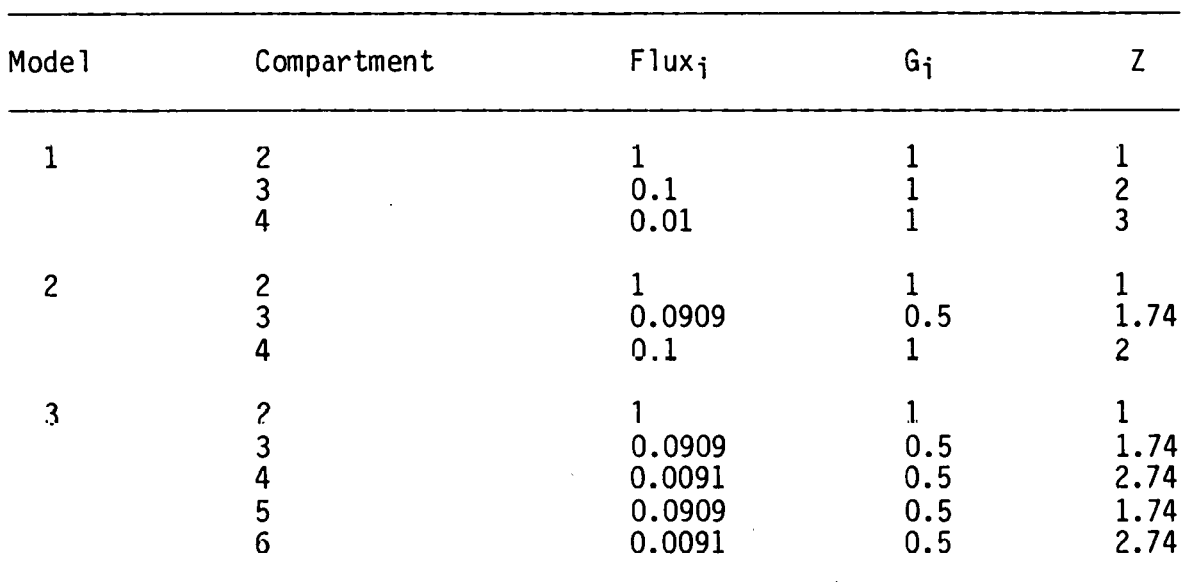

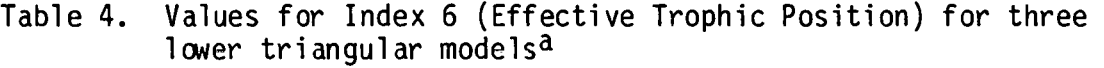

 $a$ In all the models compartment 1 acts as a dummy compartment that is forced (no respiration losses and transfer from  $1\rightarrow 2$  that is  $1.0$ ). The transfer rates between all other compartments are 0.1 and respiration rates for all compartments are 0.9. Model 1 is a straight chain from  $2 \rightarrow 3 \rightarrow 4$ . Model 2 is the same as Model 1 except there is an additional transfer from 2+4. Model 3 consists of 2 chains originating from compartment 2. One follows the path  $2+3+4$ . The other follows the path  $2+5+6$ .

ETP of a food web member is defined as a function of the net energy input (e.g., cal  $t^{-1}$ ) to the population. Consider, for example, a simple food chain at steady state where each member of the food chain has the same transfer efficiency, a (net production/ingestion). If the input entering the herbivore from the autotroph is G then aG is delivered to the first carnivore,  $a^2$ G to the second carnivore, etc. The flux entering the  $k^{th}$  member is

Flux<sub>k</sub> = 
$$
a^{k-1}G = Ge^{(k-1)}
$$
 ln (a)

Solving for trophic position k

$$
k = 1 + \frac{\ln(\text{Flux}_k/\text{G})}{\ln(a)}
$$
 (25)

The calculations for ETP are accomplished in a similar, though more complicated, fashion. Assume a flux matrix has been calculated where

$$
Flux = \left[ F_{ij} \right]_{N \times N}
$$

 $F_{ij}$  is the energy transfer from j to i in unit time at steady state. Compartment 1 is an energy source. The proportion of energy entering the system going to the maintainance of consumer i  $(G_i)$  is

$$
G_{i} = \sum_{j=2}^{N} \frac{F_{ij}G_{i}}{\sum_{k=1}^{N} F_{kj}} + F_{i1}
$$

and

$$
G_2 = F_{21}
$$

N N Since the total flux entering consumer i is  $\Sigma$  F<sub>ik</sub>, then  $\Sigma$  F<sub>ik</sub>/G<sub>i</sub>  $k=1$  k=1 is the flux entering the system devoted to the maintainance of i. As in Eq. (25) we can calculate ETP of consumer i as

$$
Z_{i} = 1 + \frac{1}{\ln \overline{a}} \quad \ln \left[ \frac{\sum_{k=1}^{N} F_{ik}}{G_{i}} \right]
$$

where  $\bar{a}$  is the average transfer efficiency of the entire food web.

### UTILITY OF INDICES

Uncertainties associated with the modeling process make it difficult to compare the behavior of ecosystems. If several ecosystem models predict a set of reasonably similar values, then the choice of a specific model will rely on a variety of factors which include the objectives of the model, the physical description of the mathematics, and confidence in the robustness of the model (Mankin et al. 1977). Models with extensive feedbacks (e.g., nutrient cycling) are sensitive to the explicit value of the transfers describing the cycle; and, because these models are condensations of reality, subtle differences in model conceptualization can produce critical differences between predictions (O'Neill and Gardner 1979, Carney et al. 1979). We believe that the indices presented here can be an important tool for comparing models.

Models which behave in a reasonably s1m1lar manner can be analytically compared and compartment specific values for several indices verified in the field. For instance, four alternate models of a calcium model were formed that predicted identical values of calcium at steady state. However, the nature of the compartments and connectances within a model differed. Values of PPTC and ENPTC were conserved in all models, but the mean transit time and the total time of passage differed significantly between models. If this value is used as a measure of resilience (response to perturbations), then there exists significant differences between models in spite of their overall similarity. The critical differences identified by this analysis
allows a method of field validation of the models (Carney et al. 1979). Once the model has been selected, then comparisons between ecosystems are possible.

These indices can also provide some theoretical insight into the general behavior of model systems. An initial effort along this line (DeAngelis et al. 1978} has shown that transit time is a measure of response of the system to perturbation. In food chain models this index (MIT) also indicates that longer food chains can respond as fast as shorter food chains to perturbations if the energy flux is high enough. Other indices hold similar promise of insight into system dynamics.

#### REFERENCES

- Carney, J. H., R. H. Gardner, J. B. Mankin, and D. L. DeAngelis. 1979. Cycling indices for ecosystem models, Summer Computer Simulation Conference 1979. Proceedings, pp. 389-393. Toronto, Ontario, Canada.
- DeAngelis, D. L., R. H. Gardner, J. B. Mankin, W. M. Post, and J. H. Carney. 1978. Energy flow and the number of trophic levels in ecological communities. Nature 273:406-407.
- Gallopin, G. C. 1972. Structural properties of food webs. pp. 241-282. IN B. C. Patten (ed.), Systems Analysis and Simulation in Ecology, Vol. II. Academic Press, New York.
- Harte, J., and H. Morowitz. 1975. Nutrient transit time diversity: A novel measure of ecological organization and stability. Lawrence Berkeley Laboratory publication No. 4441, 8 p.
- Kercher, J. R., and H. H. Shugart, Jr. 1975. Trophic structure, effective trophic position, and connectivity in food webs. Am. NaL. 109:191-206.
- MacArthur, R. H. 1955. Fluctuations of animal populations, and a measure of conmunity stability. Ecology 36:533-536.
- Mankin, J. B., R. V. O'Neill, H. H. Shugart, and B. W. Rust. 1975. The importance of validation in ecosystem analysis. IN G. S. Innis (ed.), New Directions in the Analysis of Ecological Systems, Part 1. Simulation Councils Proceedings Series 15(1):63-71. Simulation Councils, Inc., LaJolla, California.

- O'Neill, R. V., and R. H. Gardner. 1979. Sources of uncertainty in ecological models, pp. 447-463. IN B. P. Zeigler, M. S. Elzas, G. J. Kliv, and T. I. Oren (eds.), Simulation Models and Methodology, North Holland Press.
- Tansky, M. 1976. Structure, stability and efficiency of ecosystems. Prag. Theor. Biol. 4:205-262.
- Westley, G. W., and J. A. Watts. 1970. The Computing Center Numerical Analysis Library. CTC-39. Oak Ridge National Laboratory, Oak Ridge, Tennessee.
- Wise, M. E., S. B. Osborn, J. Anderson, and R. W. S. Tomlinson. 1968. A stochastic model for turnover of radiocalcium based on observed power laws. Math. Biosci. 2:199-224.

## THIS PAGE WAS INTENTIONALLY I FET RLANK . . LEFT BLANK

#### APPENDIX A COMPUTATIONAL ALGORITHMS

#### I. GENERAL ALGORITHM

This section presents a general algorithm that is used in all indices except Index 6. We consider systems that may be represented by a system of equations. Our concern here is in transition probabilities through the system when a unit is input at the source. Therefore, consider the system of equations

$$
Ax + u = 0 \quad , \tag{A-1}
$$

where x is the n-dimensional state vector, A is the nxn coefficient matrix, and u is the n-dimensional vector of forcing functions. If D is a diagonal matrix whose elements are given by

$$
d_{ij} = 1/\sum_{\substack{j=1 \ j \neq i}}^n a_{ji} ,
$$

we can then write

$$
Py + u = 0 ,
$$

where

$$
x = Dy
$$

and

#### $P = AD$

ORNL/TM-7379 28

If the unit initially enters from the source, we can consider the initial vector  $y_0$  as given by

$$
I y_0 + u = 0
$$

or

$$
y_0 = -u \quad .
$$

If the forcing vector u is restricted such that

$$
\sum_{i=1}^{n} |u_{i}| = 1 ,
$$

the vector y can be considered as the probability state vector and the matrix P as the probability transition matrix. Therefore, we represent the progress of the unit through the system by the Markov process

$$
y_{k+1} = Py_k \qquad (A-3)
$$

This gives the sequence of probability state vectors

$$
y_1 = Py_0
$$
  
\n
$$
y_2 = Py_1 = P^2y_0
$$
  
\n
$$
y_3 = Py_2 = P^3y_0
$$
  
\n
$$
\vdots
$$
  
\n
$$
\vdots
$$
  
\n
$$
y_m = Py_{m-1} = P^my_0
$$
  
\n
$$
\vdots
$$
  
\n
$$
\vdots
$$

At step m, the state will be determined by m transformations of the probability matrix, P, on the initial state,  $y_0$ . If we restrict ourselves to unit inputs, say to compartment 1, at step m

$$
(y_m)_{j} = \sum_{i=1}^{n} P_{j}^{m} (y_0)_{1}
$$
 (A-4)  
=  $P_{j}^{m}$ 

Therefore, the probability state vector will be identical to the first column of  $P^{m}$ . This eliminates the necessity of calculating the probability state vector. Indices 1 through 5 make use of this algorithm with suitable modifications.

#### II. INDEX 1: PPTC

Index 1 is the probability that a unit will pass through a compartment when it enters the system at the source. In computing this index, we need only the transfer probabilities, so the diagonal elements of the P matrix are set to zero and the contents of each compartment is transferred out at each step. For the moment, assume the system contains no loops. Then the probability that the unit will pass through compartment  $j$  ( $j\neq 1$ ) is

$$
I_j = \sum_{i=1}^{m} (y_i)_j = \sum_{i=1}^{m} (P^i)_{j1} , \qquad (A-5)
$$

where  $m$  is that step in which the first column of  $P^{m}$  is a null vector.

We are interested only in the probability that a unit will pass through compartment j. Once it has entered compartment j, it is of no further interest. This poses no problem unless the system contains loops. The probability of a unit passing through compartment j may be affected by loops that do not include compartment j, but it is not affected by loops that include compartment j. Therefore, if we set all transfers out of compartment j equal to zero at each time step (i.e., the  $i<sup>th</sup>$  column is a null vector). Eq. (A-5) becomes

 $I^{(1)}_j = \sum_{i=1}^m (P^i)_{j1}$ ,

 $(P^{i})_{ki} = 0, \quad k = 1, 2, ..., n$ ,

where  $I_j^{(1)}$  is the value of Index 1 for compartment j.

#### III. INDEX 2: ENPTC

Computationally, Index 2 is calculated identically as Index 1 except for the inclusion of feedback loops. Thus the only adjustment needed to the Algorithm for Index 1 is the deletion of the requirements that no transfers be made out of compartment j.

Since an infinite number of passes are now possible through compartment j, a stopping criteria is needed. We suggest a reasonable limit to be PPTC  $(j \rightarrow j)$  < 0.0001. It should be noted that for all indices that include loops this criteria will be applied.

#### 31 ORNL/TM-7379

#### IV. INDEX 3: TD

This index is the expected number of steps that a given unit will take in the transition from source to compartment j. We take the viewpoint that the unit is already in compartment j, and we want to know the number of steps taken in its transition from the source. This perspective allows us to simplify the calculations by ignoring losses. Also, if compartment j is within a loop, it may recirculate. Since we are interested in the expected number of steps, the feedback loop is not broken in this case. The expected number of steps from the source to compartment j is

$$
I_{j}^{(3)} = \sum_{i=1}^{m} i(P^{i})_{j} \Big|_{i=1}^{m} (P^{i})_{j1}
$$
 (A-7)

where  $I^{(3)}_{j}$  is the value of Index 3 for compartment j.

#### v. INDEX 4: MTT

To accomplish the proper form of Index 4 with the p's as products and the t's as sums, independent transformations on the P {probability) and T (time) matrices were needed.

The P matrices are computed as in the Index 1 algorithm with all transfers out of compartment j set to 0. That is, no feedback loops to compartment j exist.

The T matrices were computed for each step m so that

 $T^m = T^0(I) * T^{m-1} + T^0 * T^{m-1}(I)$ 

where

ORNL/TM-7379 32

T(I) indicates all elements that are not null elements are replaced by 1. The first term on the right-hand side extracts the transit times from previous time steps. The second term extracts the transit times for the present time step.

Combining the P and T matrices, the computational form for Index 4 is

$$
I_j^{(4)} = \sum_{i=1}^m (P^i)_{j1} \times (T^i)_{j1}
$$
  

$$
I_{i=1}^m (P^i)_{j1}
$$

In some cases, several pathways of equal lengths are generated. The resulting probabilities are stored separately so that multiplication by the correct transit times occurs. Due to this storage allocation, the upper bound on the number of equal pathways stored is 100.

#### VI. INDEX 5: MRT

Index 5 is formulated by adapting the algorithm of Index 4 so that probabilities and times are summed for  $(j \rightarrow j)$  elements rather than  $(1 \t1)$  j). Hence,

$$
\frac{\Gamma_{j}^{(5)} = \sum_{i=1}^{m} (P^{i})_{jj} \cdot (T^{i})_{jj}}{\sum_{i=1}^{m} (P^{i})_{jj}}
$$

#### VII. INDEX 6: ETP

The steps involved in the algorithm for Index 6 are listed below.

(1) Input the matrix A of transfer coefficients where compartment 1 is the only one that is forced. Compartment 1 is a dummy compartment with all  $a_{i1} = 1$ , and  $a_{11} = -\sum_{i=1}^{n} a_{i1}$ .

Forcing vector is then represented by

$$
F = \begin{bmatrix} 1 \\ 0 \\ 0 \\ 0 \\ \vdots \\ 0 \end{bmatrix}
$$

(2) Find equilibrium values for all compartments  $x_i$ 

$$
X = \begin{bmatrix} x_1 \\ x_2 \\ \vdots \\ x_n \end{bmatrix} - \begin{bmatrix} -a_{11} & a_{12} & \cdots & a_{1n} \\ a_{21} & -a_{22} & \cdots & a_{2n} \\ \vdots & \vdots & \ddots & \vdots \\ a_{n1} & \cdots & \cdots & a_{nn} \end{bmatrix}^{-1} \begin{bmatrix} -1 \\ 0 \\ \vdots \\ 0 \end{bmatrix} = -A^{-1}F
$$

(3) Make X into a diagonal matrix

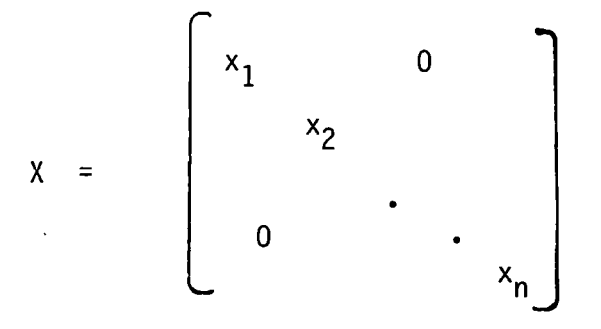

and multiply by A matrix to form flux matrix FLUX

FLUX = AX = 
$$
\begin{bmatrix} -a_{11}x_1 & a_{12}x_2 & \cdots & a_{1n}x_n \\ a_{21}x_1 & \cdots & \cdots & a_{nn}x_n \\ \vdots & \vdots & \ddots & \vdots \\ a_{n1}x_1 & \cdots & \cdots & -a_{nn}x_n \end{bmatrix}
$$

Let  $F_{ij} = a_{ij}x_j$ 

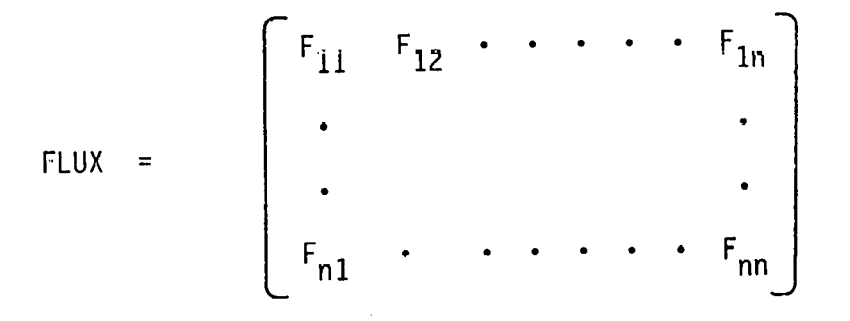

(4) The computation of trophic position is calculated from the flux matrix. The computation is presented in four steps.

 $\overline{\phantom{a}}$ 

(a) Calculate Gi i=2,N

 $G_i$  is the proportion of input into the system that goes to the maintenance of compartment i.

$$
G_{i} = F_{i1} + \sum_{j} \frac{F_{ij}F_{j1}}{n} + \sum_{j} \sum_{k} \frac{F_{ij}F_{jk}F_{k1}}{n} + \sum_{j} \sum_{k} \frac{F_{ij}F_{jk}F_{k1}}{n} + \sum_{k} \sum_{k} \frac{F_{kj}F_{kj}}{n} + \sum_{k} \sum_{k} \frac{F_{ik}F_{kj}}{n} + \sum_{k} \frac{F_{ij}F_{kj}F_{kj}}{n} + \sum_{k} \frac{F_{ij}F_{kj}}{n} + \sum_{k} \frac{F_{ij}F
$$

$$
\sum_{\substack{\lambda \vdash \lambda' \\ \lambda \vdash m}} \sum_{\substack{\lambda \vdash \lambda' \\ \lambda \vdash m \\ \lambda' \vdash n \vdash n \\ \lambda' \vdash n \vdash n}} \frac{1 \cdot j \cdot j \cdot k \cdot km \cdot m1}{j \cdot k \cdot m \cdot m1} + \ldots
$$

(b) Calculate ZFLUX<sub>i</sub>. This is the total direct flux into compartment i.

$$
\begin{array}{rcl}\n\mathsf{ZFLUX}_{\mathbf{i}} &=& \Sigma \quad \mathsf{F}_{\mathbf{i}\mathbf{j}} \\
& & \mathbf{j} \\
& & \mathbf{i} \neq \mathbf{j}\n\end{array}
$$

(c) Calculate a

$$
a = \frac{1}{n} \sum_{\substack{i \text{if } i \text{if } i \text{if }
$$

where  $n =$  number of non-zero  $a_{ij}$ .

(d) Calculate trophic position of compartment i,  $z_1$ 

$$
z_i = \frac{1}{\log \overline{a}} \log \left[ \frac{\text{ZFLUX}_i}{G_i} \right] + 1
$$

Note: This index will not allow feedback loops.  $G_i$  will not converge with loops since  $F_{ij} > 1$ .

# THIS PAGE WAS INTENTIONALLY **LEFT BLANK**

 $36$ 

#### APPENDIX B

#### PROGRAM DOCUMENTATION

POSIT is an interactive FORTRAN Computer Program used to calculate six indices that describe aspects of the flow of matter or energy in linear compartment models. POSIT provides the user with simple input and convenient output for the analysis of linear compartmental models.

POSIT is modularly structured with each index calculated in separate subroutines. Information and work space is passed through common blocks. The main program is a driver for input of model parameters and output of specified position calculations. MAIN also provides options for editing data, calculating steady state values, and creating new data files. Table B-1 lists POSIT variables and their purposes.

#### Execution of POSIT

Execution of this program on the ORNL PDP-KLlO may be effected by typing:

#### .EX POSIT.F4 [ppn]

where (ppn} is the project programer number (DEC manual reference). For approximately one year after the appearance of this document, the source code for POSIT will be located DECTAPE D2315 and may be copied from this source. Subsequently, the program will be available directly from the authors.

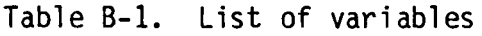

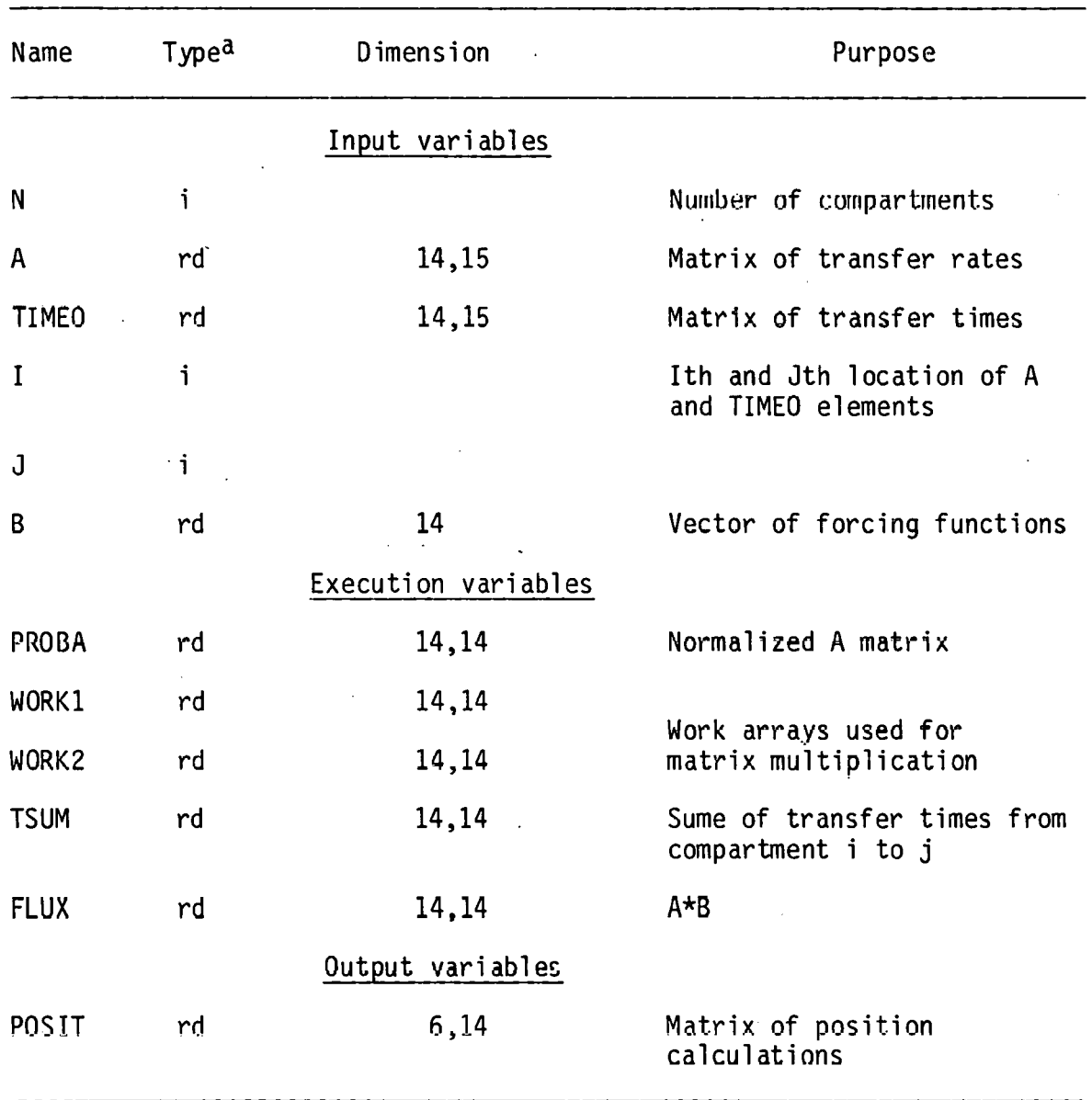

 $a_i$  = integer, rd = real double precision

#### POSIT Input

Input requirements for POSIT consist of model data and specific instructions for interactive execution. Input variables (Table B-1) include the number of compartments in the model (N), the transfer matrix  $(A)$ , the rate of transfer matrix (TIME $\emptyset$ ), and the forcing function vector  $(B)$ . Input of transfer matrices  $(A \text{ and } TIME\emptyset)$  is simplified by reading in I and J values that indicate the location of nonzero elements. The  $N + 1$  row of the A matrix contains the parameters for losses from the system (at least one element of this row must be nonzero).

These input values can either be read from a user data file or from input directly during execution (see Table B-2 for a sample data file). All values are accepted in free format with a row of zeros indicating the completion of data input. Specific input ordering is: I,J, A(I,J), TIME0 (I,J) values per record. For data file input, N forcing function values follow. The default values for the TIME0 matrix and the B vector values are set such that  $TIME(\mathcal{G}(I, J) = 1.0$  and  $B(1) = 1$ ,  $B(i) = 0$ ,  $i = 2$ , N.

#### Program Options

After initializing terminal type and desired position calculations, program control is transferred to the user. At this point, the user is asked for some command by the question "NEXT OPTION?" A summary of commands and their meanings is given (Table B-3) as a result of the user specifying the command L.

Table B-2. Sample data filea

|                        | I                                                            | J                                                                                     | $a_{ij}$                                                                                           | $T_{ij}$                                                                         |
|------------------------|--------------------------------------------------------------|---------------------------------------------------------------------------------------|----------------------------------------------------------------------------------------------------|----------------------------------------------------------------------------------|
| Transfers:             | 5<br>6<br>5<br>4<br>6<br>4<br>$\frac{8}{5}$<br>$\frac{1}{5}$ | 2<br>2<br>3<br>4<br>5<br>5<br>6<br>$\frac{6}{7}$<br>8                                 | 0.2<br>0.3<br>0.3<br>0.3<br>$\mathbf{r}$<br>0.5<br>0.4<br>0.1<br>0.1<br>0.25<br>0.25<br>0.2<br>0.4 | 1.0<br>1.0<br>1.0<br>1.0<br>1.0<br>1.0<br>1.0<br>1.0<br>1.0<br>1.0<br>1.0<br>1.0 |
| Respirations (losses): | 9<br>9999999                                                 | $\begin{array}{c} 2 \\ 3 \\ 4 \end{array}$<br>5<br>6<br>$\overline{\mathcal{I}}$<br>8 | 0.5<br>0.4<br>0.5<br>0.6<br>0.8<br>0.5<br>0.8<br>0.6                                               | 1.0<br>1.0<br>1.0<br>1.0<br>1.0<br>1.0<br>1.0<br>1.0                             |

 $\overline{a}$ 

..

aThis data file corresponds to the model in Fig. 1.

Table B-3. Sample computer session\*

.EX POSIT [6137,347] LINK: LOADING [LNKXCT POSIT EXECUTION] TERMINAL TYPE? (O LISTS) *0*  1 --- TERMINAL WITH HARD COPY 2 --- SCOPE TERMINAL TERMINAL TYPE? (O LISTS) *1*  SUMMARY OF POSITION DEFINITIONS? Yes 1 --- PROB. MOLECULE PASSES THRU A COMPARTMENT (PPTC) 2 --- EXPECTED NUMBER OF PASSES FROM COMP. 1 TO N ( ENPTC.) 3 --- TROPHIC DISTANCE BETWEEN COMP. 1 AND COMP. N (TD) 4 --- MEAN TIME OF TRANSFER FROM COMP. 1 TO N (MTT) 5 --- AVERAGE RECURRENCE TIME (FEEDBACK ONLY) (MRT) 6 --- EFFECTIVE TROPHIC POSITION (ETP) NUMBER OF POSITION CALCULATIONS? (6 MAXIMUM) *5*  POSITIONS TO BE CALCULATED? (SEPARATED BY COMMA) *1, 2,* 3, *4, 5*  NEXT OPTION? (L LISTS) L CP --- CHANGE WHICH POSITIONS ARE CALCULATED ZM --- ZERO MATRICES AND INPUT NEW PARAMETERS AM --- AUGMENT MATRIX AND/OR CORRECT EXISTING MATRIX CF --- CHANGE FORCING FUNCTION TM --- TYPE OUT MATRIX AND FORCING FUNCTION

```
CO --- CHANGE OUTPUT TYPE 
EX --- EXECUTE 
L --- LIST OPTIONS 
SD --- SAVE DATA IN USER DEFINED DATA FILE 
SS --- PRINT STEADY STATE VALUES 
PM --- CHANGE MINIMUM PROBABILITY
SP --- STOP PROGRAM 
NEXT OPTION? (L LISTS)
ZM 
NUMBER OF COMPARTMENTS? 
8 
INPUT TYPE? (0 LISTS) 
0 
1 --- INPUT FROM DATA FILE 
2 --- INPUT FROM TERMINAL
INPUT TYPE? (0 LISTS) 
\overline{2}TIME MATRIX INPUT? (0 LISTS) 
0 
1 --- TIME MATRIX SET TO ONE 
2 --- INPUT TIME MATRIX 
TIME MATRIX INPUT? (0 LISTS) 
1 
A MATRIX OF MEAN TRANSFERS 
TYPE IN I, J, A VALUE SEPARATED BY COMMAS 
0, 0, 0 WILL STOP INPUT 
5 1 • 2 
6 1 .• 3
  9 1 • 5 
5 2 • ,3 
9 2 • 4
```
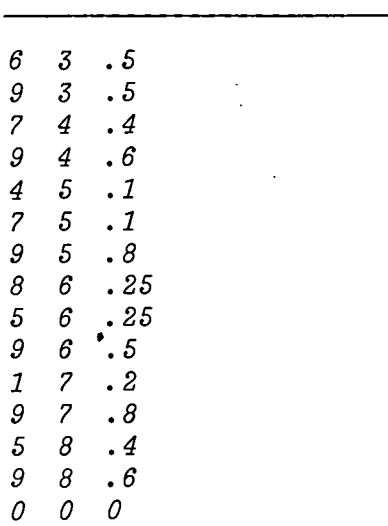

NEXT OPTION? (L LISTS) TM

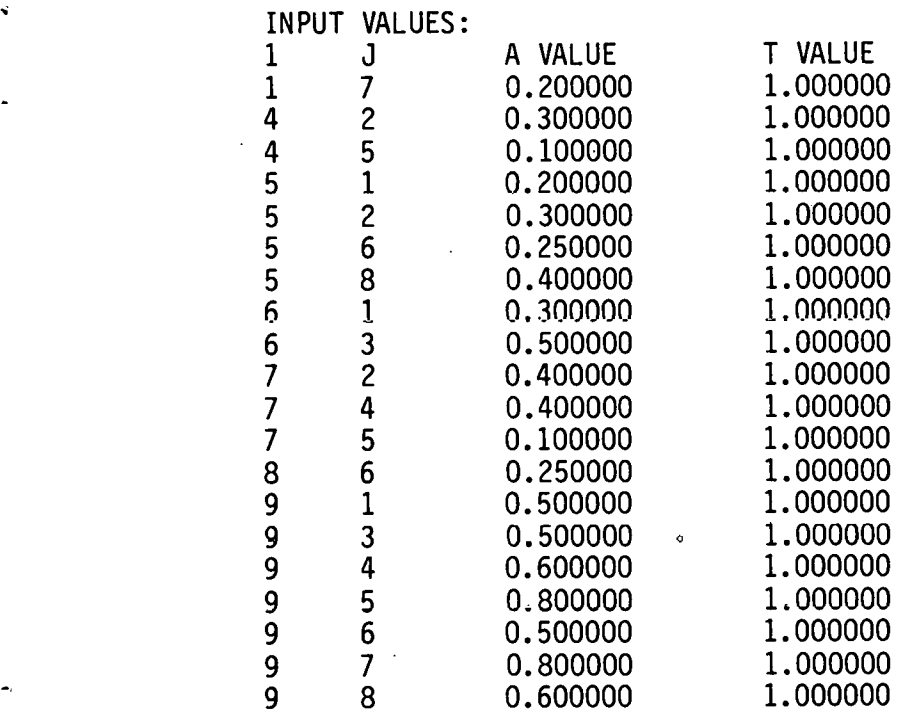

 $\bullet$ 

 $\lambda$ 

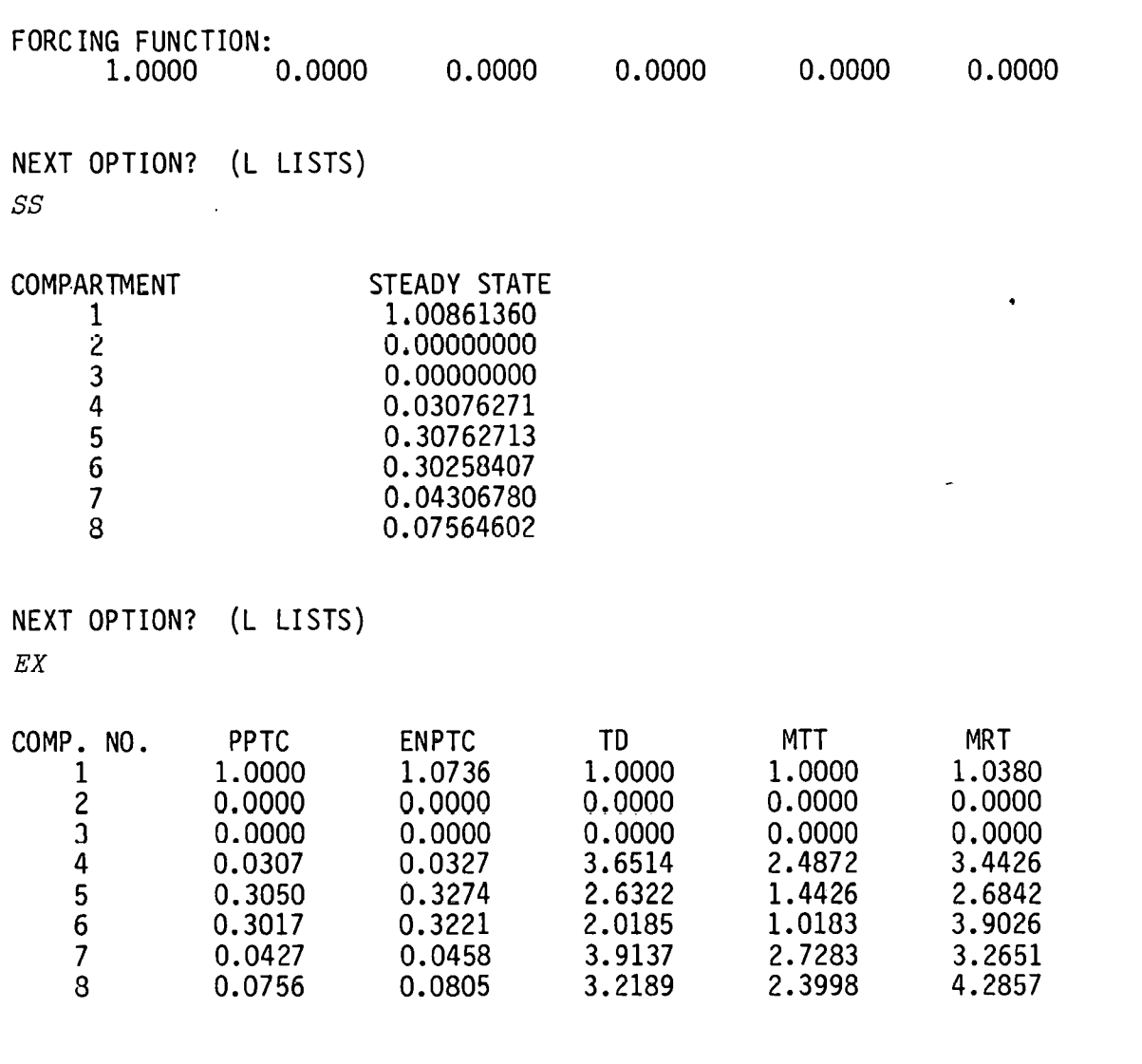

NEXT OPTION? (L LISTS) *SD* 

OUTPUT DATA FILE? *MDL.1* 

NEXT OPTION? (L LISTS) *SP*  STOP

END OF EXECUTION CPU TIME: 0.66 ELAPSED TIME: 3:53.20 EXIT

 $\ddot{\phi}$ 

\*This sample corresponds to the model in Fig. 1 and the parameters in Table A-2.

Input questions and responses are initiated by the commands ZM and AM. The ZM option causes the transfer matrices to be set to zero and then expects new data. The AM conmand is used to correct, delete, or add to existing matrix values. Current transfer matrix and forcing function values are typed for the user in response to TM.

Forcing function values can be input or changed from the default value by typing CF. The SD option causes transfer matrices and forcing function values to be written in a user defined data file.

After input is completed, a useful check for correctness is the calculation of steady state values (SS option) for the model. EX is the command which causes the position indices to be calculated and output. If necessary, POSIT provides a more detailed output (CO option) which results in the A, TIME0, and PROBA (probability matrix) matrices to be outputed for each position calculation. It should be noted that for scope terminals, a carriage return after each matrix output is necessary to continue execution.

The option CP allows the user to change the positions that are calculated. SP concludes the terminal session by stopping execution.

#### Program Limitations

- 1. Underflow occurs when respiration values are zero.
- 2. Overflow occurs on highly looped models.
- 3. Data files are expected to have the extension DAT.
- 4. Positions 3, 4, and 5 tend to execute very slowly if highly looped.

#### APPENDIX C Listing of POSIT

Listing of the Fortran program which calculates the transfer probabilities, recurrence intervals, and positional indices for linear compartment models.

INPIICIT REAL\*4 (A-H,O-Z)  $\mathbf{1}$ LOGICAL INPUT  $\frac{2}{3}$ DIMENSION ANUX(14,15), 2(15), POSIT(7,14), IPOS(7), SS(14) CONFON/BLKT/TINEO (15, 15), PROBNN<br>CONFON/BLKIND/INDEX (20), JNDEX (20), N ü 5  $\frac{6}{7}$ 8 **q** 10  $11$  $12$ DATA INPUT/. FALSE./ 13  $\mathbf c$ 10  $\mathbf{C}$ TERMINAL TYPE --- ITERM 15  $\mathbf{C}$ 1 --- NO ACCEPT COMMANDS  $2$  --- ACCEPT COMMANDS 16  $\mathbf c$ 17  $\mathbf C$ 19  $\mathbf{1}$ TYPE 5 19  $\mathbf{r}_i$ FOREAT ('OTERMINAL TYPE? (O LISTS)')  $\overline{\phantom{a}}$ 20 ACCEPT 25, ANS  $21$ IP (ANS. EQ. \* 1'. OR. ANS. EQ. '2') GO TO 8 22 TYPE 7 23  $\overline{\mathbf{z}}$ FORMAT ('01 --- TERMINAL WITH HARD COPY'/ 24  $\cdot$  2 --- SCOPE TERMINAL  $\cdot$ )  $\overline{2}5$  $GO$  10 1 26 8 ITERM=2 27 IF (ANS. EQ. '1') ITERM=1 28 c 29  $\mathbf c$ POSITION DEPINITIONS  $\overline{3}0$ ¢ 31 100 **TYPE 10** 32 10 FOREAT ('OSUMMARY OF POSITION DEPINITIONS?') 33 **ACCEPT 25, ANS** 34 25 PORMAT (A1) 35 IF (ANS. NE. ' Y' ) GO TO 30 36 TYPE 20 37 20 FORMAT('0 1 --- PROB. MOLECULE PASSES THRU A COMPARTMENT (PPTC)'/ 38 2 --- EXPECTED NUMBER OF PASSES FRCM COMP.1 TO N (ENPTC)'/  $\bullet$ 3 --- TROPHIC DISTANCE BETWEEN COMP. 1 AND COMP. N (TD) '/ 39  $\bullet$  $\bullet$ 40  $\lambda$  $\bullet$ 4 --- MEAN TIME OF TRANSFER FROM COMP. 1 TO N (MTT)  $\Delta$  $41$  $\bullet$ 5 --- AVERAGE RECURRENCE TIME (PEEDBACK ONLY) (MRT) '/  $\bullet$ 42  $\bullet$ ( --- EFFECTIVE TROPHIC POSITION (ETP)')  $\sim$ 43 TYPE 40 30  $44$ 40 **PORMAT ('ONUMBER OF POSITION CALCULATIONS? (6 MAXIMUM)')** ACCEPT \*, NPOS 45 46 IF (NPOS.GT. 7. OR. NPOS. LT. 1) GO TO 30  $97$ TYPE 50 48 50 POREAT ('OPOSITIONS TO BE CALCULATED? (SEPERATED BY COMMA)')  $\texttt{ACCEPT}$  \*,  $\texttt{(IDOS(K)}, \texttt{K=1}, \texttt{NPOS})$  $9<sub>9</sub>$ GO TO 1000 50  $51$  $\mathbf c$ 52  $\mathbf c$ ZERO A BATRIX 53  $\frac{c}{200}$ 54 CONTINUE  $55$  $\frac{c}{c}$  $\frac{56}{57}$ SET DEPACLT VALUES c 58 **PROPMN=.0001** 59  $1001 = 2$ 60  $B(1)=1.00$ 61  $D0$  99  $I=2,14$ -99  $B(T) = 0.00$ 62 63 INPOT=.TRUE.  $100$   $109$   $J=1, 15$ <br>DO  $109$   $I=1, 14$ 64 65 66 TIMEO  $(I,J)=0$ . 67 109 ARUX $(i, j) = 0$ .

```
68
                                 TYPE 110
 69
                       110
                                 POREAT ('ONUMBER CF COMPARTMENTS?')
                                  ACCEPT \ast, N70
                                 TYPE 120<br>POREAT ('OINPUT TYPE ? (O LISTS)')
 71
                       115
 72120
                                 ACCEPT 25, INP<br>IF (INP.EQ.'1'.OR.INP.EQ.'2') GO TO 131
 73
 74
 75
                                  TYPE 125
                                 FORMAT('01 --- INPUT FROM DATA FILE'/
 76
                       125
                \mathbf{r}' 2 --- INPUT PROM TERMINAL')
 77
 78
                                 GO TO 115
 79
                       c
                         TIME MATHIX INPUT OPTION
 90
                       c.
 81
                       \mathbf{C}13182
                                 TYPE 132
                                 POREAT ('OIINE NATRIX INDUT? (O LISTS)')
 83
                       132
                                 ACCEPT 25, TIND
 04IF (TINP.EQ. '1'. OR. TINP.EQ. '2') GO TO 134
 85
 86
                                  TYPF 133
 87133POREAT ('01 --- TIME MATHIX SET TO ONE'/
                                  1 2 --- INPUT TIME MATRIX<sup>1</sup>)
 88
                                 GO TO 131
 89
 90
                       134
                                 RTIE = 1IF(IINP.EQ.'2') KTIME=2<br>IF(INP.EQ.'2') GO TO 300
 91
 92
 93
                       Ċ
 94
                      \mathbf{c}DATA PILE INPUT
 95
                       ¢
                       126
 96
                                 TYPE 127
 97
                       127
                                 POREAT (*OINPUT DATA FILE?*)
 98
                                 ACCEPT 128, PNAM
 99
                       128
                                 POREAT (A10)
100
                                 OPEN (UNIT=25, ACCESS='SEQIN', FILE=FNAM)
101
                                 ION 1T=25
                                 GO TO 140
102
10JC
104\mathbf{C}INPUT A MATRIX
105
                      \mathbf c106
                       300
                                 IUNIT = 5107
                                 IF (RTINE. EQ. 1) TYPE 129
108
                       129
                                 POREAT ('OA MATRIX OP MEAN TRANSFERS'/
                                 TIPE IN I. J. A VALUE SEPERATED BY COMMAS'/<br>' 0.0.0 WIII STOP INPUT')
109
110
                                 IF (KTIME-EQ-2) TYPE 130
111PORMATIVOR MATRIX OF MEAN TRANSFERS AND TIME MATRIX'/<br>* TIPE IN I, J, A VALUE, T VALUE SEPERATED BY COMBAS'/<br>* 0,0,0,0 WILL STOP INPUT')
112
                       130
113
114
                                 READ(IUNIT,*) J, I, (XX(K), K=1, KTIME)<br>IP(I, LE, O, OR, J, LE, O) GO TO 150
115
                       140
116
                                 TINEO (J+1, I+1) = 1.0<br>IF (NTINE, EQ. 2) IINEO (J+1, I+1) = XX (2)
117
118
119
                                 A H U Z (I, J) = X X (1)120
                                 00 10 100
                                 IP (IUNIT. EQ. 25) READ (IUNIT. *, END=151) (B(I), I=1, N)
121150
122
                       151
                                  NN = K + 1123
                                 GO TO 1000
124
                      C
125INPUT PORCING PUNCTION
                      c
126
                       \mathbf{C}127400
                                 TYPE 135
128
                       135
                                 FOREAT ('OPORCING FUNCTION (NCOMP VALUES)')
                                 ACCEPT *, (B(I), I=1, N)129
                                 GO TO 1000
130
131
                      \mathbf c\mathbf{C}TYPE OUT AUGHENTED MATRIX
132
133
                       \mathbf C500
134
                                 TYPE 160
                                 POREAT ('OINPUT VALUES:'//' I', 2X,' J', 4X,<br>A VALUE ', 4X, 'T VALUE ')
135
                       160
                             \mathcal{A}^{\bullet}136
137
                                 IPOFH = 0138
                                 DO 163 J=1, NN
139
                                 DO 163 I = 1, N140
                                 IF (BBS (AMUX (I,J)). LT. 1000. AND. ABS (TIMEO (J+1, I+1)). LT. 1000)
141
                                 GO TO 163
                                 IPOFI=1142
                                 GO TO 164
143
                                 CONTINUE
144
                       163
```
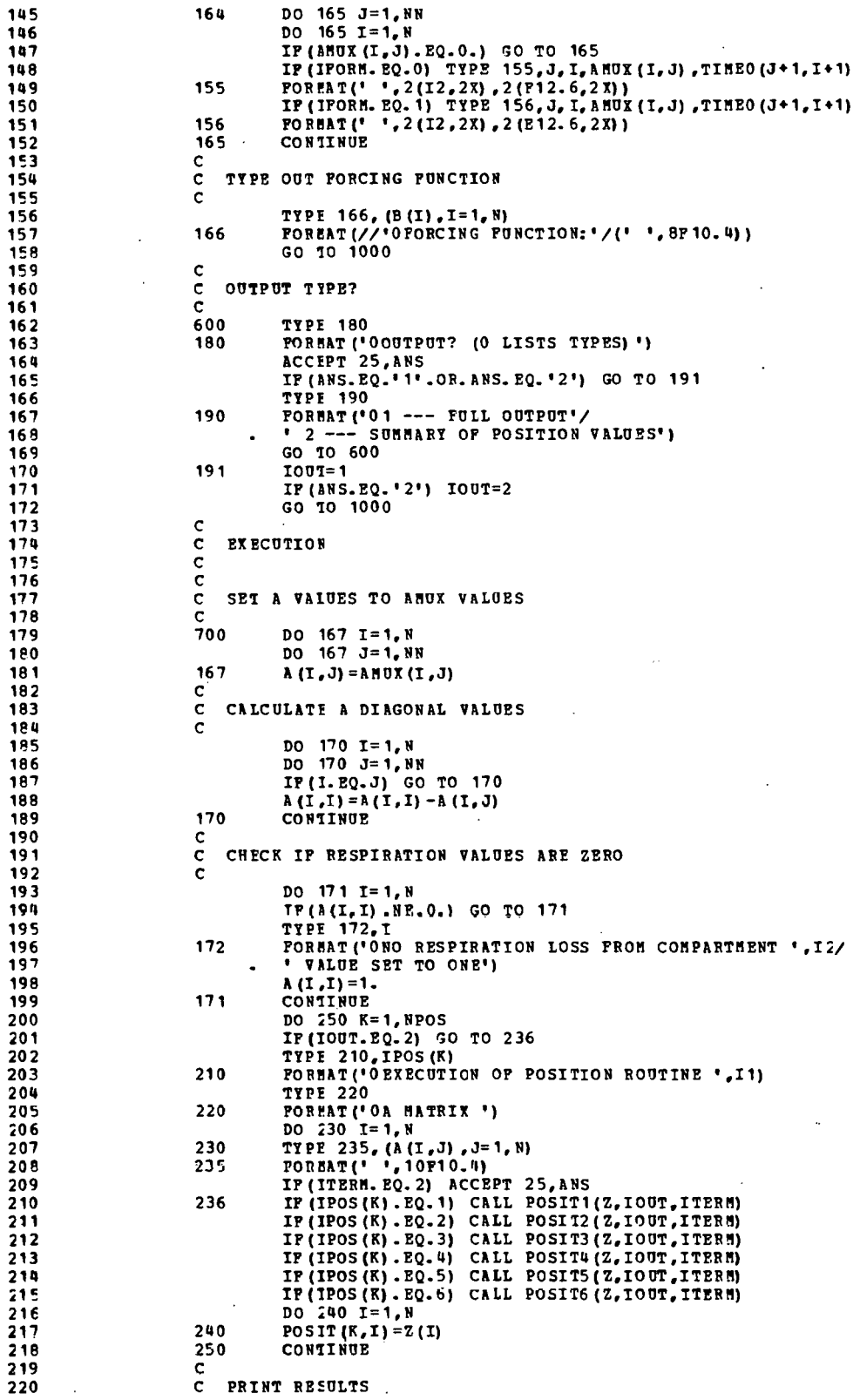

 $\overline{a}$ 

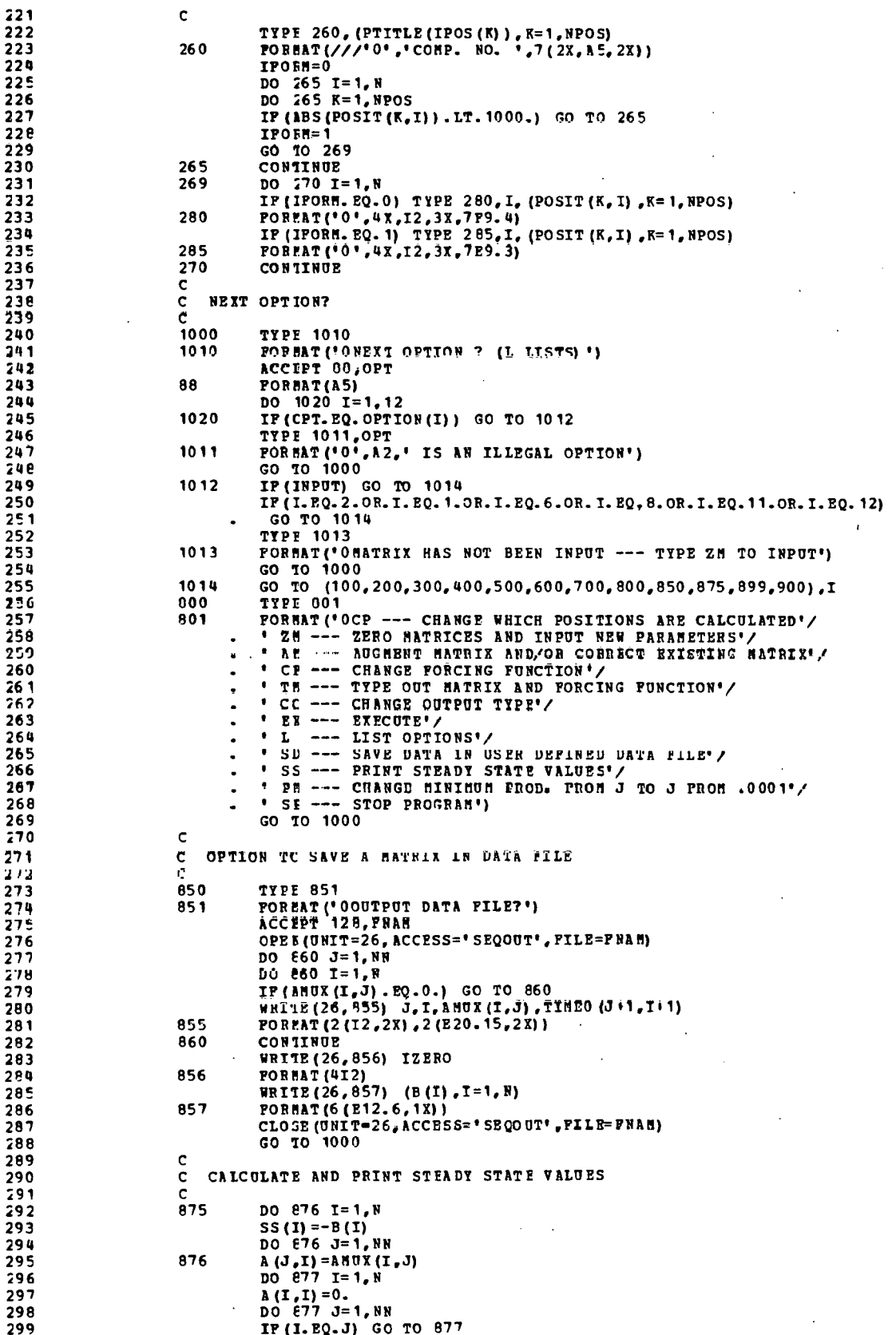

 $\lambda$ 

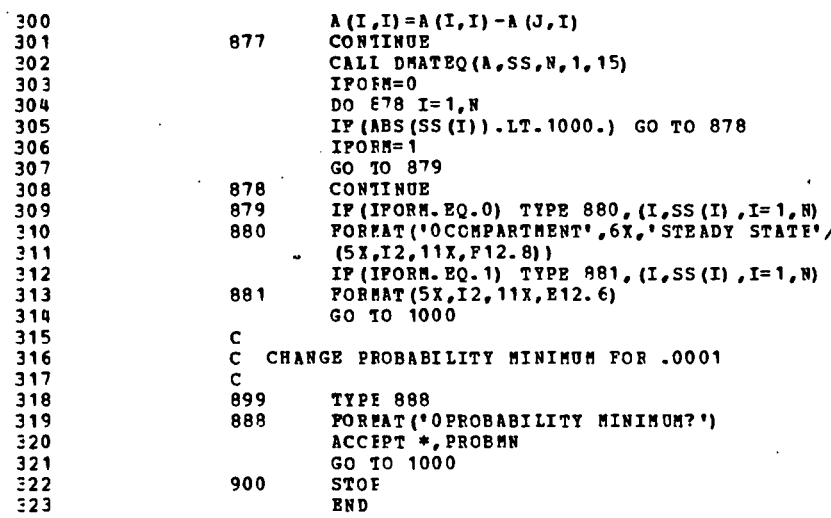

 $\overline{\mathbf{c}}$ 

 $\overline{\mathbf{3}}$ 

 $\pmb{q}$ 

 $\overline{\mathbf{5}}$ 

6

 $\overline{\mathbf{z}}$ 

 $\bf{8}$ 

q  $10$ 

15

16

 $17$ 

 $\frac{18}{19}$ 

20

 $\frac{21}{22}$ 

 $\frac{23}{24}$ 

25

26  $27$ 

28

29 30

31

 $32$ 33

34

35

36

37

38

ÿЧ

40 41

43

43 44

45

46

 $47$ 

48

49 50

51

 $52$ 

53

 $54$ 

šś

56

 $57$ <br> $58$ 

 $59$ 

60

61

62

63

64

65

66 67

68

69

70

71

72

73

74

 $-75$ 

76

APPENDIX C (continued)

 $\mathbf{r}$ 

SUBBOUTINE POSIT1(P1.IOUT.ITERM)  $C******$ ---------------------------- $\mathsf{c}$  $\mathbf c$ POSIT1 CALCULATES THE PROBABILITY A MOLECULE PASSES  $\tilde{c}$ TEROUGH A COMPARTMENT --- PPTC  $\overline{c}$ INPIICIT REAL\*4 (A-H,O-Z) DIBENSION P1(15) DONNON/BLK1/P (15), PROBA (15, 15), P (15, 15), PP (15, 15)<br>CONNON/BLKUAT/ A (15, 15), B (15)<br>CONNON/BLKIND/ INDEX (20), JNDEX (20), N  $\mathbf c$ C INITIALIZE PROBABILITY MATRIX AND PORCING PUNCTION  $\mathbf c$  $N N = N + 1$  $\mathbf c$ NORMALIZE PORCING PUNCTION B  $\mathbf C$  $\mathbf{c}$  $50M=0.$ DO 50 1=1,8  $SCH = SCH + B(I)$ 50 DO 51 I=1,N 51  $P(I) = -B(I)/SOR$  $P(NN) = 0.$ IF (IOUT.EQ. 2) GO TO 53 TIPE 52, (P(I), I=1, N)<br>PORPAT ('OPORCING PUNCTION VALUES'/1H, 8P10.3) 52 IP (ITERM. EQ. 2) ACCEPT 101, ANS DO 300  $KR=1, NN$ <br>DO 5  $I=1, NN$ 53  $P1(1) = 0.00$ PROFA $(I, I) = -1.00$ 5 CONTINUE  $P1(NK) = 1.00$  $\frac{c}{c}$ NORMALIZE A TO FORM PROB. MATRIX Ċ  $DO 10 I = 1, N$  $n = 10$   $3 = 1.8$  $IP(T.PQ.J)$  GO TO 10 **PROPA**  $(\bar{J}, I) = A (I, J) / (-A (I, I))$ 10 CONTINUE IF (KK.NE. 1. OR. IOUT. EQ. 2) GO TO 201 **TYPE 199** PORMAT ('OPROBA MATRIX')<br>DO 200 I=1, N 199 TYPE 100, (PROBA (I, J), J=1, N)<br>FORBAT('', 8P10.4) 100 200 **CUNTINUE** IF (ITERM.EQ.2) ACCEPT 101.ANS 101 POREAT (A5)  $201$ CONTINUE IF (KK.EO. NN) GO TO 301  $\mathbf c$ SOLVE FOF POSITION BY SOLVING EQN. PROBA\*P1 =- P  $\frac{c}{c}$ CAII DHATEQ (PROBA, P1, N, 1, 15)  $\mathbf{c}$ TYPE OUT ORIGINAL STEADY STATE c  $\mathbf c$ IF(KK.EQ.1) TYPE 245, P1<br>POREAT('OORIGINAL STEADY STATE VALUES:'/1H ,14P10.4)  $\mathbf c$ 245 DO 250  $I = 1. N$ 250  $P(KK, I) = P1(I)$ 300 CONTINUE 301 CALL DHATEQ (PROBA, P, N, 1, 15)  $\mathbf{C}$ TYPE 52, (P(I), I=1, N) ¢  $\mathbf{C}$ CALCULATE POSITION  $\mathbf{C}$ DO 350 I=1, N 350  $P1(I) = P(I)/P(I,I)$ RETURN **END** 

53

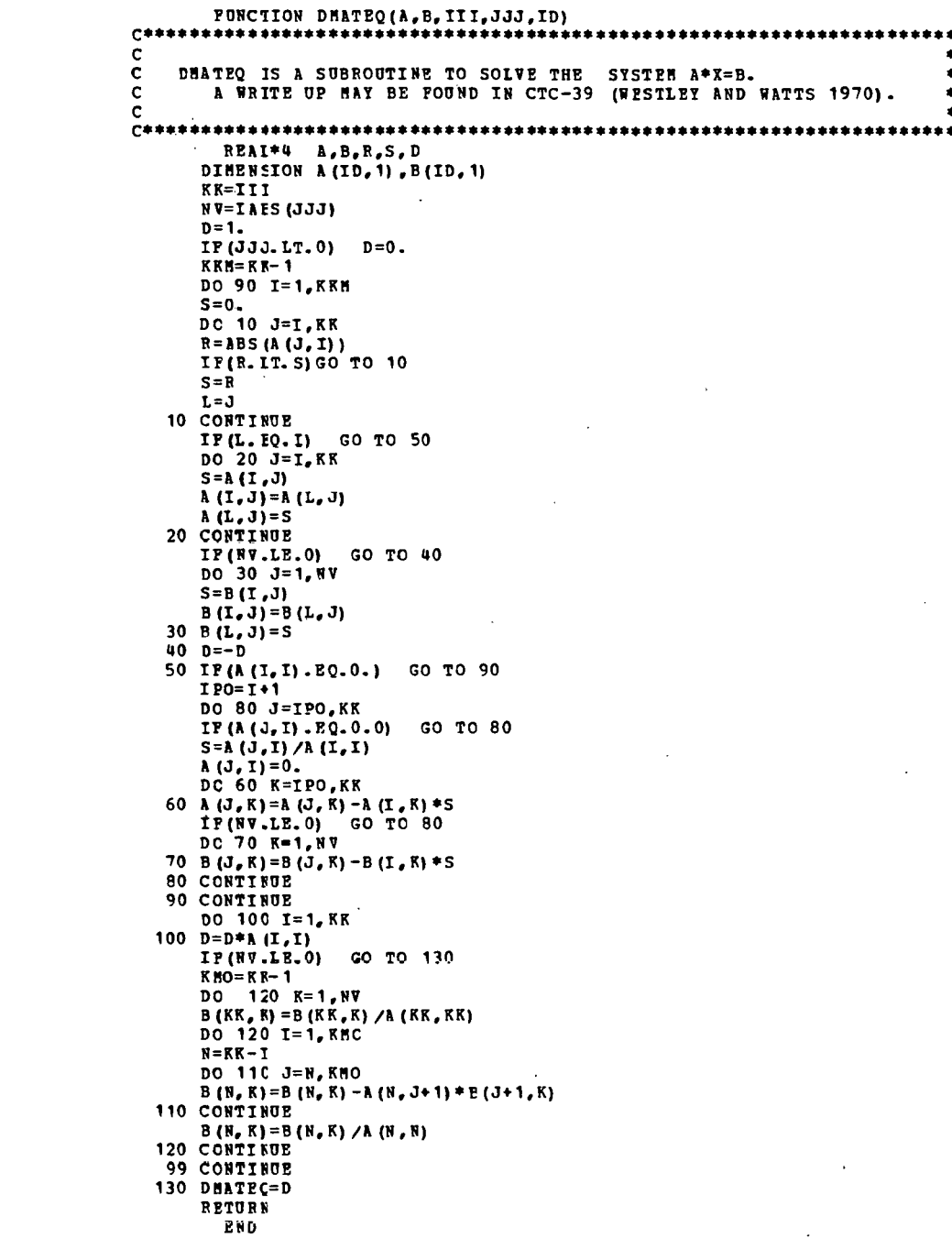

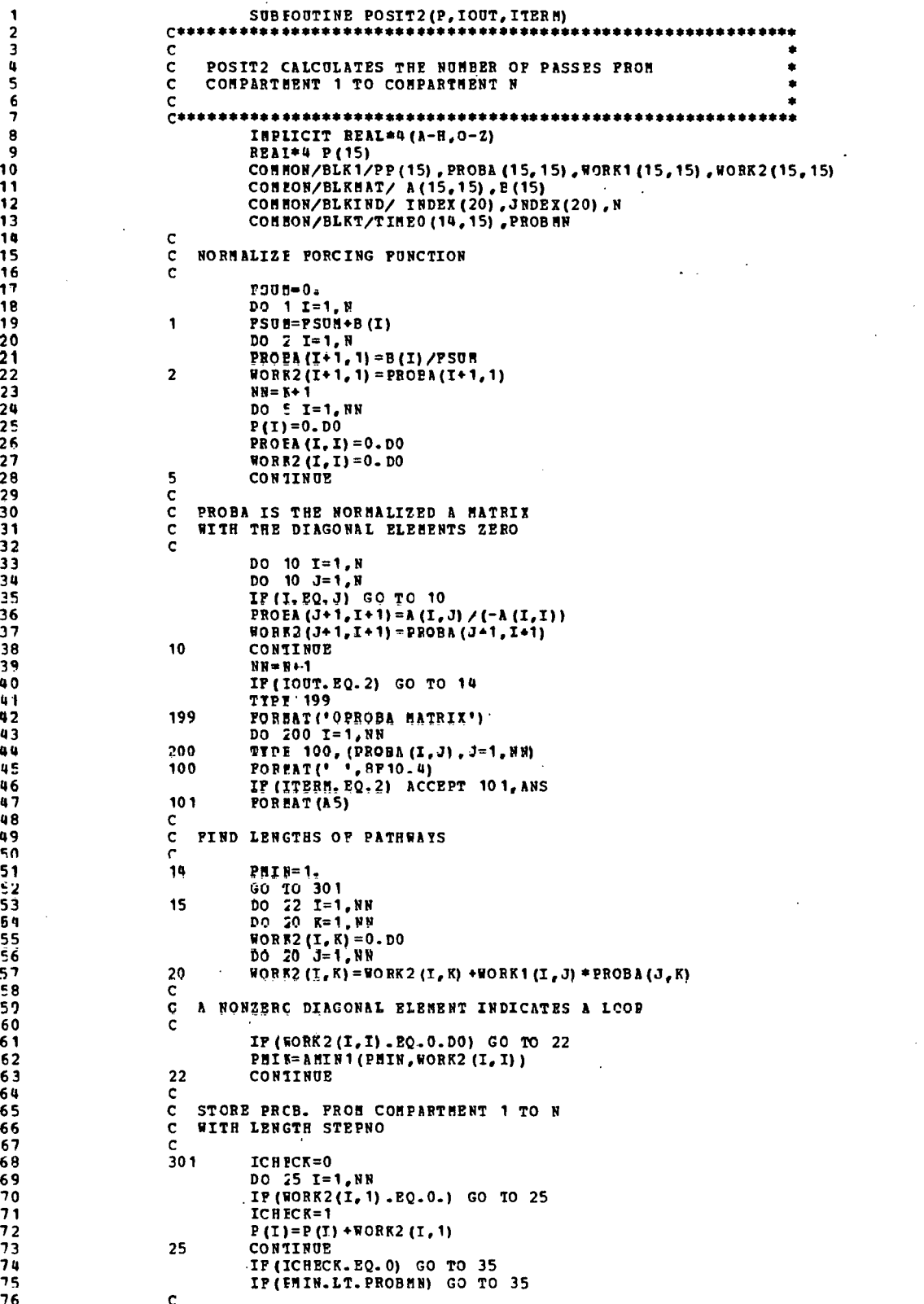

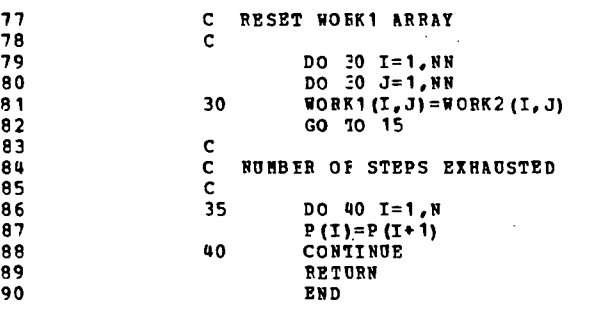

 $\blacksquare$ SUBROUTINE POSIT3 (P.IOUT.ITERM)  $\overline{\mathbf{2}}$  $C^*$ \*\*\*\*\*\*\*\*\*\*\*\*\*\*\*\*\*\*\*\*\*\*\*  $\overline{\mathbf{3}}$  $\mathbf c$  $\bar{\bf q}$  $\tilde{c}$ POSIT3 CALCULATES THE TROPHIC DISTANCE BETWEEN  $\overline{\mathbf{s}}$  $\tilde{c}$ COMPARTEENT 1 AND COMPARTMENT N --- TD 6  $\mathbf c$  $\overline{\phantom{a}}$  $C**$ INPIICIT REAL\*4 (A-H,O-Z)<br>REAI\*4 P(15) 8 ġ ERATTY F(15), PROBA (15, 15), WORK1(15, 15), WORK2(15, 15)<br>CONNON/BLKNAT/ A (15, 15), B (15)<br>CONNON/BLKNAT/ A (15, 15), B (15)<br>CONNON/BLKIND/ INDEX(20), JUDEX(20), N<br>CONNON/BLKT/TINEO (15, 15), PROBNN 10  $11$  $\overline{12}$  $\overline{13}$  $10$  $\mathbf C$ 15 NORMALIZE PORCING FUCTION  $\frac{c}{c}$  $16$  $17$  $PSOF = 0.$ DO 1 1=1, N<br>PSUM=PSUM+B(I)  $\frac{18}{19}$  $\mathbf t$  $\frac{20}{21}$  $DO 2 I = 1, N$  $\overline{\phantom{a}}$ **PROEA (I+1, 1) = B(I)/PSUM** c CALCULATE PROBA --- NORMALIZED A MATRIX 23 c  $2<sub>q</sub>$  $\mathbf c$ 25  $NN = N + 1$ DO 10  $I=1, NN$ <br>P(I)=0. 26  $\overline{27}$  $28$  $PP(1) = 0.$ 29 10 PROEA $(I, I) = 0.00$ DO 111 I=1, N<br>DO 111 J=1, N 30  $31$  $32$ IP(I. EQ. J) GO TO 111<br>PROEA (J+1, I+1) = A(I, J) / (-A(I, I)) 33 34 111 CONTINUE 35 IF (IOUT-EQ.2) GO TO 114 36 **TYPE 199**  $37$ 199 FOREAT ('OPRODA MATRIX') 38 DO 200 I=1, NN TYPE 100, (PROBA (I, J), J=1, NN)<br>POREAT (' ', SP10.4)<br>IF (ITERN, EQ.2) ACCEPT 101, ANS 39 200 40 100  $\mathbf{u}$  $42$ 101 FORMAT (A5) 43 114 CONTINUE **uu** Ċ  $45$ FIND LENGTHS OF PATHWAYS  $\mathbf{C}$  $96$ ċ  $47$ DO 1000 NCOMP=2, NN DO 599 I=1, NN<br>DO 999 J=1, NN 48 49 56 999 **WORR2**  $(L, J)$  = PROBA $(L, J)$  $\begin{array}{c} 51 \\ 52 \end{array}$  $PMLY = 1$ . **STEENO=1.DO** 53 GO 10 301 Ŝ4 3TB ENO=STRENO+1.DO  $21$  $55$  $100 22 I=1.99$ <br>DO 20  $K=1.99$ 56 WORE2  $(T, E) = 0.00$ <br>DO 20 J=1, NN 57 58 59 WORE2  $(T, R)$ =WORK2  $(T, R)$  | WORK1  $(T, J)$  = PROBA  $(J, R)$ 20 60 c  $61$  $\mathbf{c}$ A NONZERC DIAGONAL ELEMENT INDICATES A LCOP  $62$ C 63 IF (I. EQ. NCOMP) WORK2  $(I, I) = 0$ .<br>IF (WORK2  $(I, I)$ . EQ. 0. DO) GO TO 22 64 PHI N=AMIN1 (PHIN, WORK2 (I, I)) 65  $66$ <br> $67$  $22$ CONTINUE  $\ddot{\phantom{a}}$  $\mathbf c$ STORE PROB. PRON CONPARTMENT 1 TO N 68  $\mathbf c$  $\frac{69}{70}$ c WITH IENGTH STEPNO  $\mathbf c$  $\frac{1}{7}$ 301 ICHECK=0 DO 25 I=1, NN 73 IF (WORK2(I, 1). EQ.0.) GO TO 25 74 IC  $HECK=1$ 75 IF (I.NE.NCOMP) GO TO 25 76  $P(I) = P(I) + WORK2 (I, 1) * STEPNC$  $77$ PP (1) = PP (1) + WORK2 (1, 1)  $28$ 25 CONTINUE

56

 $\overline{\phantom{a}}$ 

### APPENDIX C (continued)

 $\sim$ 

 $\ddot{\phantom{a}}$ 

IF (ICHECK.EQ.0) GO TO 1000<br>IF (ESIN.LT. PROBHN) GO TO 1000  $rac{c}{c}$ <br> $rac{c}{28}$ RESET WORK1 ARRAY DO 30 I=1, NN<br>DO 30 J=1, NN<br>WORK1 (I, J) =WCRK2 (I, J)<br>GO 10 21<br>CONTINUE 30 1000  $\frac{c}{c}$ NUMBER OF STEPS EXHAUSTED<br>CAICULATE POSITION DO 40 I=1, N<br>
IP (EP(I+1). EQ.0.) GO TO 39<br>
P(I)=P(I+1)/PP(I+1)<br>
GO 10 40<br>
P(I)=0.<br>
CONTINUE 39 40 **BETURN END** 

79 80

 $81$ 82

83

 $60$ 85 .86

87 88

89999999999999999

100

SUBBOUTINE POSIT4 (P.IOUT, ITERM)  $C++++$  $\overline{2}$  $\overline{\mathbf{a}}$  $\mathbf c$  $\mathbf c$ POSIT4 CALCULATES THE HEAN TRANSPER TIME FROM 4 ٠  $\mathbf{S}$  $\mathbf c$ COMFARTMENT I TO J --- MTT  $\bullet$  $\frac{6}{7}$  $\mathbf{C}$  $C^{\# \#}$ THEILTT REAL+4(A-H, O-Z)<br>
CONSON/BLKT/THE(15, 15), PROBNN<br>
CONSON/BLKTAT/A(15, 15), B(15)<br>
CONSON/BLKTAT/A(15, 15), B(15)<br>
CONSON/BLKTAT/A(15, 15), B(15)<br>
CONSON/BLKTAT/ PROB (15, 15), TI HEO(15, 15), WORK1 (15, 15, 100),<br> ß  $\ddot{\mathbf{q}}$ 10 11  $12$ 13 14 15 PP (15), PRODA (15, 15) 16 DIMENSION P(15)  $17$  $\mathbf c$ İ8  $\mathsf{C}$ NORNALIZE FORCING FUNCTION 19  $\overline{\mathbf{C}}$ 20  $NN = KC + 1$  $21$ **POUR-0.**  $\begin{array}{c} 22 \\ 23 \end{array}$ DO 1 I=1, NC  $PSU = PSUH + B(I)$  $20$  $\mathbf{C}$ 25  $\mathbf c$ CALCULATE PROBA --- NORMALIZED A MATRIX  $26$ c  $27$ DO 10 I=1, NN  $\overline{28}$  $PP(1) = 0.$  $P(1)=0$ .<br>DO 10 J=1, NN 29 30  $31$ 10  $32$ 33 34 **PROEA**  $(3+1, 3+1) = 4$   $(1, 3) / (-4 (1, 7))$ 35 36 111 CONTINUE J7 Ű 38  $\ddot{\mathbf{c}}$ ADD COMPARTMENT 1 AS A DUMNY COMPARTMENT 39  $\mathbf c$ DO 11 I=1, NC<br>PROPA (I+1, 1)=B(I)/FSUM<br>TIME(I+1, 1)=PROBA (I+1, 1) 90 41 42  $11$ **CONTINUE**  $03$  $\mathbf{u}$ C  $0.5$ INITIALIZE VALUES  $\mathbf{c}$  $06$ C  $\overline{47}$ DO 13 I=1, NN PP (I) = PROBA (I, 1) 48  $99$ 13  $P(I) = PROBA(I, I) * TIME(I, I)$ 50 CHAN-0-DO 1000 NCOMP=2.NN 51 52  $\mathbf c$ 53 TAKE OUT ALL LINKS AWAY FROM COMPARTMENT c ŜW Ċ DO 17 I=1, NN<br>DO 17 J=1, NN 55 56 57 PROB(I, J) = PRODA(I, J) 58 TIMEO  $(I,J)$ =TIME  $(I,J)$ 59 IF (J. RE. 1) TIMEO (I, J) =TIMEO (I, J) / (-A (A-1,A-1)) 60 IF (J. NE. NCOMP) GO TO 17 61 PROP $(I,J) = 0$ 62 TIMPO  $(I,J) = 0$ . 63 17 CONTINUE 64 IF (IOUT.EQ.2) GO TO 1888 TYPE 187, ((PROB(I,J), J=1, NN), I=1, NN)<br>TYPE 188, ((TROB(I,J), J=1, NN), I=1, NN)<br>TYPE 188, ((TIREO (I,J), J=1, NN), I=1, NN)<br>POREAT(' TROB'/('', 7F6.1)) 65 66 67 188 68 187 69 IP (ITERM. EQ. 2) ACCEPT 12. ANS 70  $12$ **FOREAT(A1)** 71  $\mathbf{C}$ 72  $\ddot{\mathbf{c}}$ CALCULATE TIO 73  $\mathbf c$ 74 1888 DO 18 I=1, NN  $75$  $DO 18 J=1, NN$ 76 **NA2**  $(L, J) = 0$ 

 $\overline{1}$
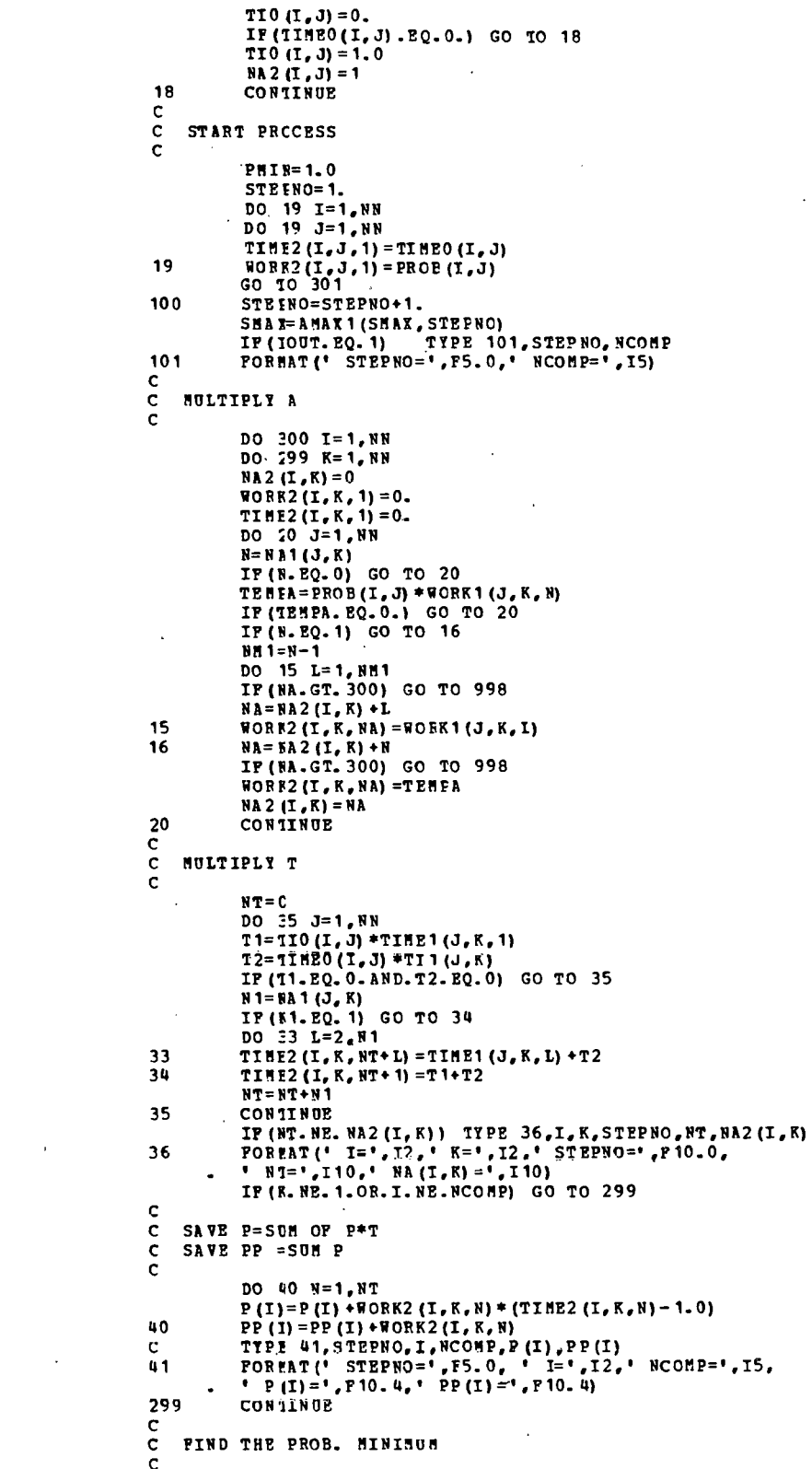

```
153
                                     IP (WORK2(I, I, 1) . EQ.0.) GO TO 300
\frac{154}{155}B = N 12 (I, I)<br>DO 50 L=1, N
156
                         50
                                     PHIN=AMIN1(PHIN, WORK2(I, I, I))
157
                         300
                                     CONTINUE
158
                         \mathbf c159
                         C CHECK TO SEE IF THROUGH
160
                         C
161
                         301
                                     IC BECK=0162
                                     DO 55 I=1, NN
163
                                     IF (WORK2(I, 1, 1) .EQ.0.) GO TO 55
164
                                     ICHECK=1165
                         55
                                     CONTINUE
166
                                     IF (ICHECK.EQ.0) GO TO 1000
167
                                     IF (FMIN. LT. FROBHN) GO TO 999
168
                         \mathbf c169
                         \tilde{c}RESET WORK1 AND TIMB1 ARDAYS
                      \bullet170
                         c
                                     DQ 60 I=1.NN<br>DO 60 J=1.NN
171172
                                     N = N 32 (I, J)<br>
IP (8, EQ, 0) N=1<br>
DO 60 L=1, N
173174175176
                                     WORR1 (I, J, L) = WORR2 (I, J, L)177TIME1(I,J,L)=TIME2(I,J,L)17860
                                     CONTINUE
179\mathbf{c}190
                             RESET NA1 AND CALCULATE TI1
                         \mathbf c181
                         \mathbf{c}DO 65 I=1, NN
182
                                     00 es 1=1, NW<br>
NA1(I, J) = NA2(I, J)<br>
TI1(I, J) = 0<br>
IP(IIME1(I, J, 1) . PQ.0.) GO TO 65
183
184
185
186
                                     TI1(I, J) = 1.0<br>CONTINUE
107188
                         65
                                     CONTINUE<br>TIPE 177, NCONF<br>TIPE 177, NCONF<br>FORMAT (' NO. OF EQUAL PATHWAYS EXCEEDED PCR COMPARTMENT ',I2)<br>GO TO 1000
189
                         998
190
191
                         177192
                                     TYPE 178, NCOMP<br>FORMAT (* PROB. MINIMUM REACHED POR COMPARTMENT *, I2)
                                                                        \mathcal{L}999
193
                         178
194
                                     CUNTINUE
195
                         1000
196
                         \mathbf{c}NUMBER OF STEPS EXHAUSTED<br>CALCULATE POSITION
197
                         \mathbf{c}198
                         c
199
                         \mathbf{C}DO 70 I=1, NC
200
                                     IP(FP(I+1).EQ.0.) GO TO 69<br>P(I)=P(I+1)/PP(I+1)
201
202
                                     60 - 70 - 70<br>P(I)=0.
203
20069
205
                          70
                                      CONTINUE
206
                                      TYPE 200, SMAX
                                     FOREAT(1 MAYTHUM NO OF STEPS =' .P5.0)
207
                          200
208
                                      RETORN
209
                                      ËND
```
SUBFOUTINE POSIT5 (P, IOUT, ITERM)  $C******$  $\frac{c}{c}$ POSIT5 CALCULATES THE NEAN RECURRENCE TIME -- MRT  $\bullet$  $\overline{c}$  $\bullet$ IMPLICIT REAL\*4 (A-H, 0-Z)  $\mathcal{L}^{\mathcal{L}}$ CCHEON/BLKT/TIME (15, 15), PROBMN<br>COMEON/BLKMAT/A (15, 15), B (15) COMBON/BLKINC/INCEX(20), JNDEX(20), NC<br>
COMBON/BLKINC/INCEX(20), JNDEX(20), NC<br>
COMBON/BLKINT/ PROE(15, 15), TIMEO(15, 15), WORK1(15, 15, 100),<br>
WORK2(15, 15, 100), TIME1(15, 15, 100), TIME2(15, 15, 100),<br>
NA2(15, 15), NA  $\bullet$ PP (15), PROBA (15, 15) DINENSION P(15)  $\mathbf c$  $\overline{\mathbf{c}}$ NORMALIZE PORCING FUNCTION ċ  $IC.HECK=0$  $NN = NC + 1$  $PSU$ M=0. DO 1 I=1, NC  $\mathbf{1}$  $PSUB = PSUH + B(I)$  $\mathbf{C}$  $\bar{c}$ CALCULATE PROBA --- NORMALIZED A MATRIX  $\mathbf c$ DO 10 I=1, NN PP (1) = 0.  $P(I) = 0$ .<br>DO 10 J=1, NN 10 **PROPA**  $(I, J) = 0$ **.**  $100$  111 I= 1, NC<br>DO 111 J= 1, NC IP(I.EQ.J.OR.A(I,I).EQ.O.) GO TO 111 PROEA  $(3+1, 1+1) = A (1, 3) / (-A (1, 1))$ 111 CONTINUE  $\mathbf c$  $\tilde{\mathbf{c}}$ ADD COMPARTMENT 1 AS A DUMMY COMPARTMENT  $\mathbf c$ DO 11 I=1, NC PROPA (I+1, 1) = B(I) /FSUM<br>TIME (I+1, 1) = PROBA (I+1, 1)  $11$ CONTINUE  $\mathbf C$ INITIALIZE VALUES  $\mathbf c$  $\mathbf c$ DO 13 I=1, NN PP (1) = PROBA(I, 1)  $P(I) = PROBA (I, 1) * TIME (I, 1)$  $13$  $30112 - 0.$ DO 1000 NCOMP=2.NN C CHECK FOR PEEDBACK LOOPS -- IF NONE RETURN c c  $\mathbf{c}$  $ICHECK=0$ DO 17 I=1, NN<br>DO 17 J=1, NN PRCP(I, J) = PROBA(I, J) TIMEO  $(I,J)$ =TIME  $(I,J)$ IP(J. NE. 1) TIMEO(I, J) = TIMEO(I, J) / (-A(J-1,J-1))  $17$ CONTINUE IP(IOUT.EQ.2) GO TO 1888<br>TYPE 187, ((PROB(I,J), J=1, NM), I=1, NM) TYPE 188, ((TIMEO(I.J), J=1, NN), I=1, NN)<br>
FOREAT (' TIMEO'/(' ', 7F6.1))<br>
FORMAT (' FROB'/(' ', 7F6.1)) 188 187 IF (ITERM. EQ. 2) ACCEPT 12, ANS  $12$ POREAT (A1)  $\mathbf{C}$  $\mathbf c$ CALCULATE TIO  $\mathbf c$ 1888 DO 18 I=1, NN  $DQ = 1, NN$ <br>  $N = 2$ <br>  $T = 1, NN$ <br>  $N = 0$ 

 $\bar{a}$ 

 $\mathbf{1}$ 

 $\boldsymbol{\mathsf{2}}$  $\overline{\mathbf{3}}$ 

 $\mathbf{u}$ 

Ę

 $\frac{6}{7}$ 

8 q

10 15

16

 $17$ 

18

19

20

 $21$ 22

 $23$ 

 $24$ 

 $\overline{25}$ 

26

 $27$ 

28

 $\overline{29}$ 30

 $31$  $\overline{22}$ 

33

34

35

36  $37$ 

38  $39$ 

40

 $41$  $42$ 43

 $44$ 

45

 $46$ 

 $\overline{47}$ 

48

49

 $50$ 

51  $52$ 

53

54

55

 $\frac{56}{57}$ 

58

59 60

61

62

63 64

65 66

67

68

69

70

71

 $72$ 

73

76

 $77$ 

78

79

 $90$ 

 $81$ 

82  $93$ 

 $9<sub>u</sub>$ 

 $AC$ 

86  $B<sub>7</sub>$ 88

89

 $90$ 

91

ΫŻ 93  $90$ 

95

96

97

98 99 100

 $10<sub>1</sub>$ 102

 $103$ 

104

105

106 107 108

109

110

111

 $112$ 

113

114

115 116

117

118

119

120  $121$ 

122

 $123$ 

124  $125$ 

130 131<br>132

133

139 135

136

137

138 139

140

 $101$ 

142

143

144

145

146

147

148

149

150

151

152

153

154

 $155$ 

#### APPENDIX C (continued)

```
T10 (I, J) = 0.IF (TIMEO (I.J) .EQ.0.) GO TO 18
             TI0 (I, J) = 1.0BA 2 (I, J) = 118
             CONTINUE
\frac{\mathsf{c}}{\mathsf{c}}START PRCCESS
\epsilonPMTN=1.0STEINO=1.
             DO 19 I=1, NN<br>DO 19 J=1, NN<br>DO 19 J=1, NN<br>TIME2(I, J, 1)=TIME0(I, J)
19
             WORK2 (I, J, 1) = PROB (I, J)GO 10 301<br>STEINO=STEPNO+1.
100
             3HA I=AMAX1(SHAR, CTHONO)<br>IP (IOUT. EQ. 1) TIPE 101, STEPNO, NCOMP<br>PORMAT (* STEPNO=", P5. 0, "NCOMP=", IS)
101
c.
\mathbf{C}MULTIPLY A
\mathbf cDO 300 I=1, NH<br>DO 299 K=1, NH<br>NA 2 (I, K) = 0
             HORE2 (I, K, 1) = 0.
             TIME2 (L, K, 1) = 0.
             DO 20 J = 1, NNN = N A1 (J, K)IF (N. EQ. 0) GO TO 20
            TENER=PROB (I, J) *WORK1(J, K, N)<br>IF (IENPA. EQ. 0.) GO TO 20
             IP (N. EQ. 1) GO TO 16
             M = N - 1DO 15 L=1.NM1
             IP (NA. GT. 300) GO TO 998
             NA = NA2 (I, K) + I15
             WORK2(\mathbf{I}, \mathbf{K}, \mathbf{N}\mathbf{A})=WORK1(\mathbf{J}, \mathbf{K}, \mathbf{I})NA=KA2(I, K) +N<br>IP(NA.GT. 300) GC TO 998
16
             WORF2 (I.K. NA) =TEMPA
             NA 2 (I, K) = NA20
             CONTINUE
c
\mathbf cMULTIPLY T
\mathbf cNT = 0\overline{D}O = 5 J=1, NN
             T1=TIO (I,J) *TINE1 (J,K,1) *<br>T2=TTNRO (T,J) *TI1 (J,K)
            33
34
             TIME2 (T, K, NT+1) = T1+T2NT = NT + N135
             CONTINUE
            TP (5T. NE. NA2 (I.K)) TYPE 36, I, K, STEPNO, NT, NA2(I.K)<br>FOREAT (' I=', I2,' K=', I2,' STEPNO=', F10.0,<br>'NT=', I10,' NA (I.K)=', I10)
36
             IF (R. NE. 1. OR. I. NE. NCOMP) GO TO 299
ċ.
C.
    SAVE P=SUM OF P*T
c
    SAVE PP = SUM P
\mathbf{C}DO 40 N=1, NT
             P(I) = P(I) + WORK2 (I, I, N) + (TIME2 (I, I, N) - 1.0)40
             PP (I) = PP (I) + WORK2 (I, I, N)
299
             CONTINUE
c
\mathbf cPIND THE PROB. MINIMUM
\mathbf cIF (WORK2(I.I.1) .EQ.O.) GO TO 300
             ICHFCK=1N = N A2 (I, I)DO 50 L=1, N
             PHIN=ANIN1 (PHIN, WORK2 (I, I, L))
50
300
             CONTINUE
c.
```
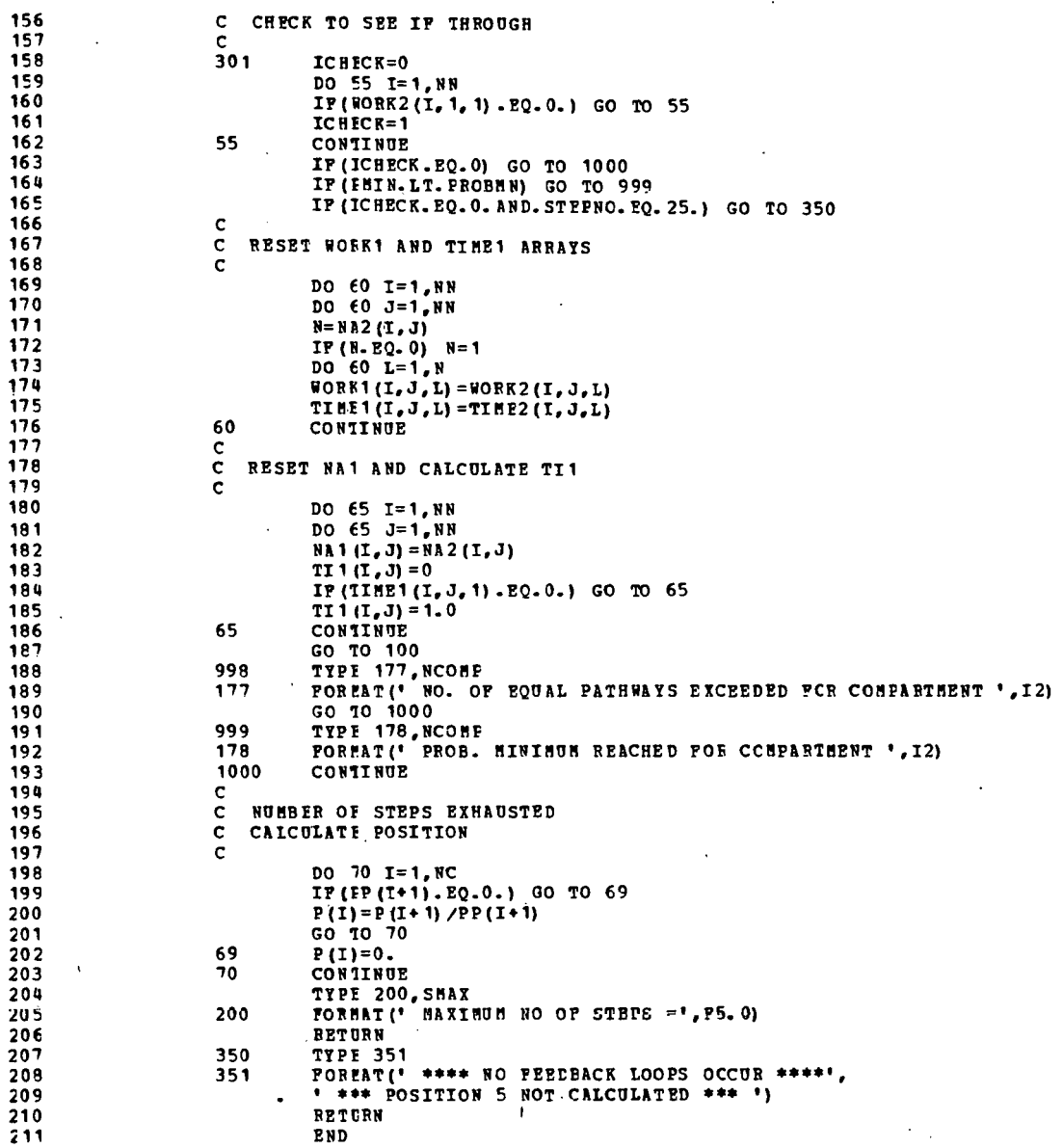

÷.

 $\blacksquare$ ١ı  $\ddot{\phantom{1}}$ 1

1í  $\mathbf{1}$  $\mathbf{1}$  $\mathbf{1}$ 

 $\mathbf{I}$ 

 $\mathbf{I}$ 

 $\overline{\mathbf{c}}$ 

 $\overline{\mathbf{3}}$ 

4

ś

6

 $\begin{array}{c} 16 \\ 17 \end{array}$ 

18

19

 $\frac{20}{21}$ <br> $\frac{22}{23}$ 

 $24$ 

25

26  $27$ 28

29

30

 $rac{31}{32}$ 

 $33$ 

34

35

 $36$ 

 $37$ 

38

39

 $40$ 

41

42 43

 $0<sub>0</sub>$ 

45

46

 $\eta$ 

5567859

 $60$ 

61

62

63

64 65

66

71

 $72$ 

73

74

75 76

 $77$ 

 $78$ 

 $\ddot{\phantom{a}}$ 

APPENDIX C (continued)

```
SUBROUTINE POSIT6(Z, IOUT, ITERM)
C******\mathbf c¢
      POSIT6 CALCULATES EPPECTIVE TROPHIC POSITION --- ETP
\mathbf{c}C***TREATLY REAL+4 (A-H, 0-2)<br>
COREON/BLKEAT/A (15, 15), B (15)<br>
COREON/BLKEAT/A (15, 15), B (15)<br>
COREON/BLKEAT/A (15, 15), B (15)<br>
COREON/BLKEAD/TRDEX (20), JRDEX (20), N<br>
COREON/BLKEAD/TRDEX (20), JRDEX (20), N<br>
COREON/BL
             RBAI*4 TEMPA(15, 15), FLUX(15, 15), ZFLUX(15), Z(15), FSUM(15)
\frac{c}{c}TEMPA --- LOWER TRIANGULAR FORM OF A MATRIX<br>X --- INPUT TO DMATEQ AS B ; OUTPUT AS STEADY STATE VALUES
\mathbf cDO 10 T = 1, N2(1) = 0n\ln(1) = 0\overline{x}(1) = -B(1)<br>DO 10 J=1, N
             TEMFA (J, I) = A (I, J)
10.\mathbf Cc
    SOLVE FOF STEADY STATE VALUES --- X
\mathbf{c}CALI DMATEQ (TEMPA, X, N, 1, 15)<br>IP(IOUT. EQ. 2) GO TO 14
            TYPE 11, (X(I) .I=1,N)
11FORMAT ('OSTEADY STATE VALUES:'/' ', 14F10.4)
             IF (ITERM. EQ. 2) ACCEPT 12, ANS
             POREAT (A1)
12\mathbf C\mathbf cRELOAD TEMPA MATRIX SINCE DMATEQ DESTROYS IT
\mathbf c14
             DO 15 I=1, N
            200 - 15 - 3 = 1.8WORE1(J,I) = A(I,J)
             WORF3(J, I) = A (I, J)15
            TENEA (J, I) = A (I, J)DO 16 I=1.N
             WORR1(I, I) = 0.
            WORFS (I, 1) =0.
16
c
\mathbf{c}CHECK FOF PEEDBACK LOOPS
c
300TCRFCK=0DO 500 I= 1, N<br>DO 400 K= 1, N<br>WORE2 (I, K) = 0, DO<br>DO 400 J= 1, W
400
             WORK2 (I, K) = WORK2 (I, K) * WORK1 (I, J) * WORK3 (J, K)IF (WORK2 (I, I) .NE.O.) GO TO 65<br>IF (WORK2 (I, I) .NE.O.) GO TO 65
500
            CONTINUE
            DO 600 I=1, N<br>DO 600 J=1, N<br>WORR1(I, J)=BORR2(I, J)
600
            IF (ICHECK.EQ. 1) GO TO 300
c
    PLOX MATRIX --- A*X
c
    ZPLUX --- ROW SUM OF FIUX MATRIX
\mathbf c\mathbf cDO 20 I=1, N
18
            PLUI(I,I) = 0.
            2PLUX (I) = 0.DO 20 J=1, N<br>IP(I. EQ. J) GO TO 20<br>PLU3(I, J) = TENPA(I, J) + X(J)
             ZPLUX (I) = ZPLUX (I) + PLUX (I, J)
20
            CONTINUE
            IF (IOUT. EQ. 2) GO TO 239
             TYPE 21
21FOREAT ('OFLUX HATRIX')
            DO 22 I=1, N<br>TYPE 23, (PLUX (I, J), J=1, N)<br>POREAT ('', 10P10.4)
22
\overline{23}\mathbf{c}
```
 $\tilde{\mathbf{r}}$ 

 $\left(\mathrm{J}\right)$ 

## APPENDIX C (continued)

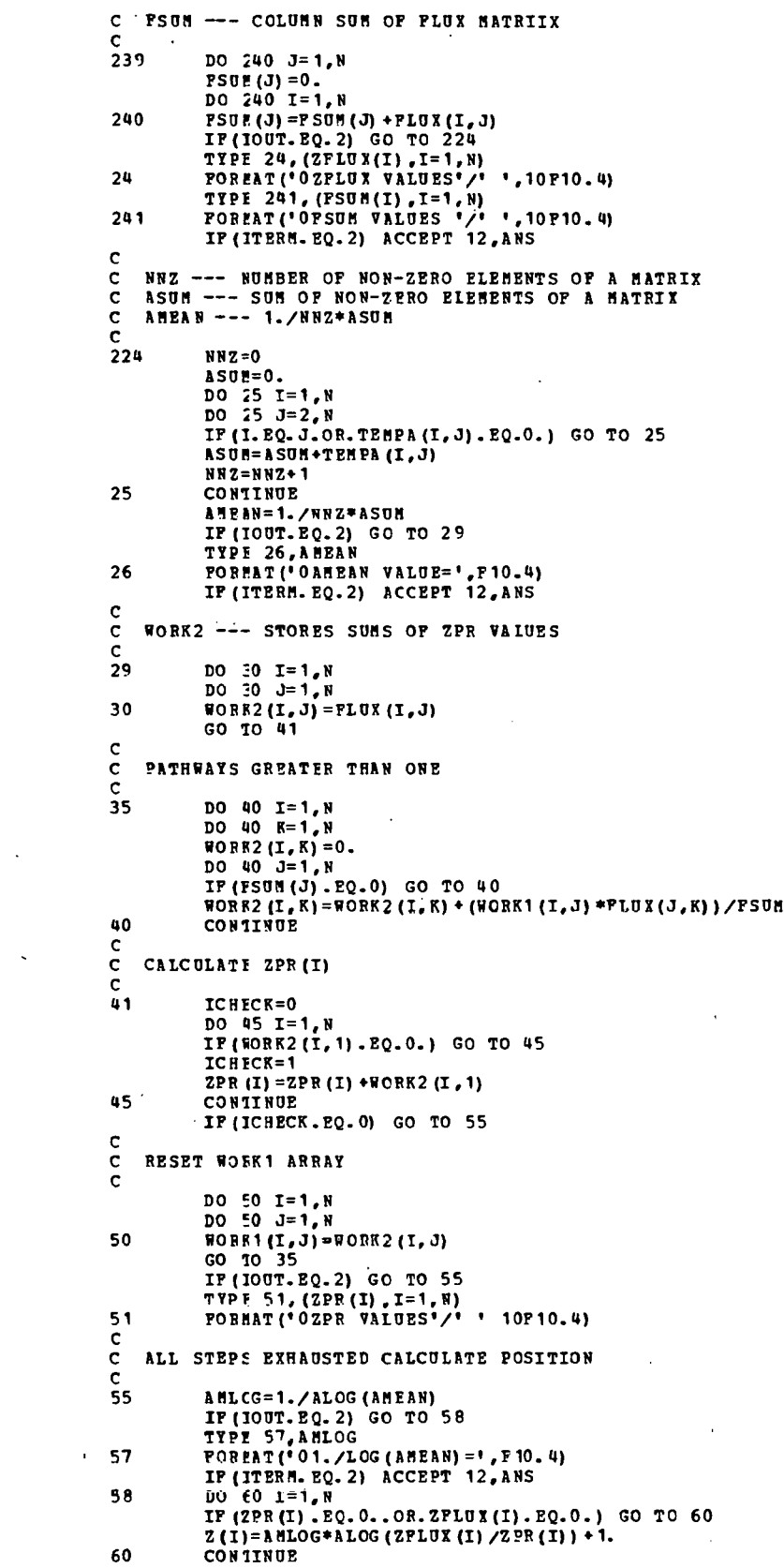

7888888888899979999999990012334567899011121345167789221223245267899011233456678990012234566789900112334566789900112334566789001123345667890012234566789001223456678900122345667890012234566789001223456678900122345667890012234

 $\alpha$ 

 $\mathbf{t}_k$ 

158<br>1590<br>16162<br>163<br>164<br>165 RETURN  $C$ <br> $C$ <br> $65$ <br> $70$ ERROR --- PEEDBACK LOCPS EXIST TYPE 70<br>FORMAT('OPOSITION 6 NOT CALCULATED -- FEEDBACKS EXIST')<br>RETURN<br>END

## INTERNAL DISTRIBUTION

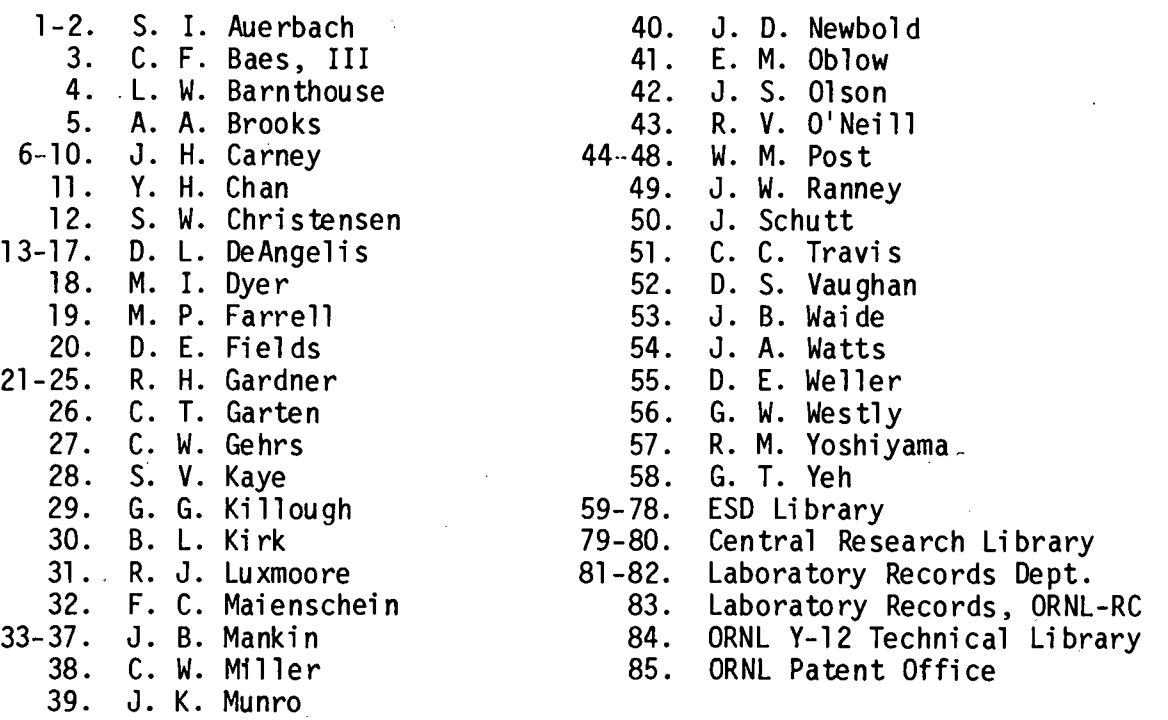

#### EXTERNAL DISTRIBUTION

- 86. T. F. Allen, Departnent of Botany, University of Wisconsin, Madison, WI 53706
- 87. M. B. Beck, International Institute for Applied Systems Analysis, Schloss Laxenburg, Laxenburg, Austria

...

•.

- 88. William S. Beller, Environmental Protection Agency, 2701 Largo Place, Bowie, MD 20715
- 89. L. J. Bledsoe, Center for Quantitative Science, University of Washington, Seattle, WA 98105
- 90. D. B. Botkin, Environmental Studies Program, University of California, Santa Barbara, CA 93106
- 91. J. D. Buffington, Environmental Impact Study Division, Argonne National Laboratory, Argonne, IL 60439
- 92. W. G. Cale, Environmental Sciences Program, University of Texas at Dallas, Richardson, TX
- 93. J. Thomas Callahan, Deputy Director, Ecosystems Studies Program, National Science Foundation, Washington, DC 20550
- 94. H. Caswell, Ecology Section U-42, University of Connecticut, Storrs, CT 06268
- 95. Assistant Secretary for Environment, U.S. Department of Energy, Washington, DC 20545
- 96. D. c. Coleman, Natural Resources Ecology Laboratory, Colorado State University, Fort Collins, CO 80523

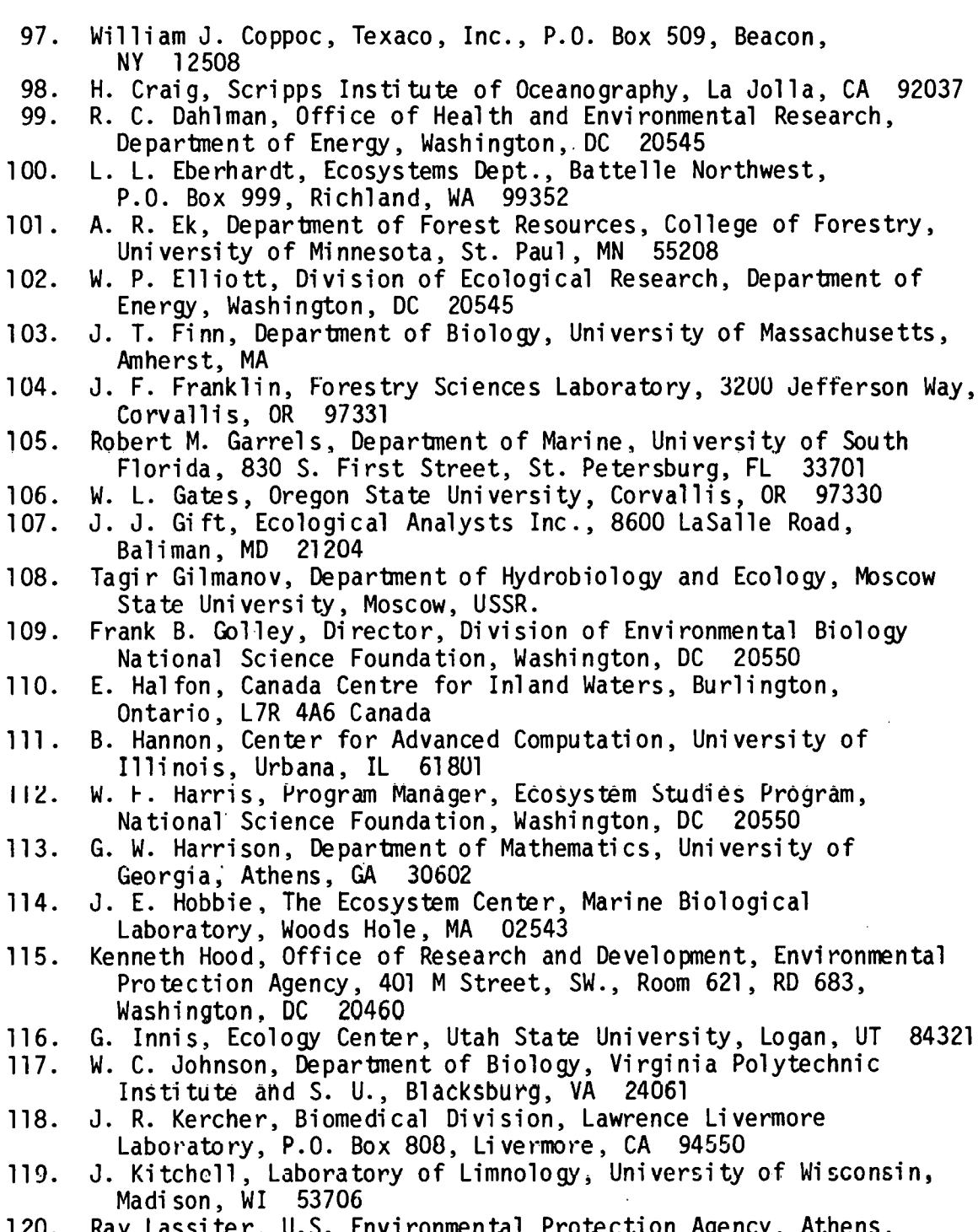

..

ê,

- 120. Ray Lassiter, U.S. Environmental Protection Agency, Athens, GA 30602
- 121. D. P. Lettenmaier, Fisheries Research Institute, WH-10, University of Washington, Seattle, WA 98195
- 122. R. Levins, Department Population Sciences, Harvard School of Public Health, Boston, MA 02100

 $\mathbb{R}^2$  $-72 - 143$  $\mathcal{P}_{\mathcal{C}}$  $\sim$   $\sqrt{6}$  $\mathcal{F}_{\mathcal{G}_{\mathcal{A},\mathcal{G}}}$  $\mathbf{I}_k$ 

123. R. A. Lewis, EV-34, GTN, U.S. Department of Energy. Washington, DC 20545 124. 0. Loucks, The Institute of Ecology, Holcomb Research Institute, Butler University, Indianapolis, IN 46208 125. Charles P. Maine, SE Towers Purdential Center, Boston, MA 02199<br>126. J. H. Matis, Institute of Statistics, Texas A and M University. J. H. Matis, Institute of Statistics, Texas A and M University, College Station, TX 77840 127. R. May, Department of Biology, Princeton University, Princeton, NJ 08540 128. Helen McCammon, Director, Division of Environmental Research, Department of Energy, Washington, DC 20545 129. J. F. McCormick, Graduate Program in Ecology, University of Tennessee, Knoxville, TN 37916 130. P. C. Miller, Biology Department, San Diego State College, San Diego, CA 92115 131. Barren Moore, Ecosystems Center, Woods Hole Oceanographic Institute, Woods Hole, MA 02543 132. R. J. Mulholland, E. S. 303, Oklahoma State University, Stillwater, OK 74074 133. J. V. Nabholz, Office of pesticides and Toxic Substances, U.S. Environmental Protection Agency, 401 M Street SW, Washington, DC 20460 134. A. Nir, Weizman Institute, Rehovot, Israel<br>135. E. P. Odum, Department of Zoology, Univers E. P. Odum, Department of Zoology, University of Georgia, Athens, GA 30602 136. H. T. Odum, Department of Environmental Engineering, University of Florida, Gainsville, FL 32601 137. W. S. Osburn, Division of Ecological Research, Office of Health and Environmental Research, Department of Energy, Washington, DC 20545 138. B. C. Patten, Department of Zoology, University of Georgia, Athens, GA 30602 139. J. J. Reisa, Council on Environmental Quality, 722 Jackson Place, Washington, DC 20006 140. F. P. Richards, SE Towers Prudential Center, Boston, MA 02199<br>141. J. E. Richey, Fisheries Research Institute, WH-10. University o J. E. Richey, Fisheries Research Institute, WH-10, University of Washington, Seattle, WA 98195 142. Paul G. Risser, Department of Botany and Microbiology, University of Oklahoma, Norman, OK 73019 143. D. M. Sharpe, Geography Department, Southern Illinois University, Carbondale, IL 62901 144. G. R. Shepherd, Department of Energy, Rm 4G-052, MS 4G-085, Forestal Building, Washington, DC 20545 145. David Slade, Office of Health and Environmental Research, Department of Energy, Washington, DC 20545 146. P. Sollins, Forest Science Laboratory, 3200 Jefferson Way, Corvallis, OR 97331 147. R. K. Steinhorst, Texas A & M University, Institute of Statistics, College Station, Texas 77843 148. Yu. M. Svirezhev, Computer Center of the USSR, Academy of Sciences, Vavilova Str. 40, Moscow 117333, USSR.

·•

•

- 149. Wayne T. Swank, Coweeta Hydrologic Lab, U. S. Forest Service, Franklin, NC 28734
- 150. G. M. Van Dyne, College of Forestry and Natural Resources, Colorado State University, Fort Collins, CO 80521
- 151. P. Van Voris, Batel le-Columbus, 505 King Avenue, Columbus, OH 43201
- 152. Dr. J. Walker, Woodland Ecology, Division of Land-Use Research, CSIRO-Black Mountain, Canberra, A.C.T. 2601, Australia.
- 153. Richard H. Waring, Department of Forest Science, Oregon State University, Corvallis, OR 97331
- 154. R. L. Watters, Office of Health and Environmental Research, Department of Energy, Washington, DC 20545
- 155. J. R. Webster, Department of Biology, Virginia Polytechnic Institute, Blacksburg, VA 24061
- 156. T. E. Wehrly, Institute of Statistics, Texas A amd M University, College Station, TX 77840
- 157. R. C. Wiegert, Department of Zoology, University of Georgia, Athens, GA 30602
- 158. R. W. Wood, Office of Health and Environmental Research, Bldg. GTN, Germantown, MD 20767
- 159. G. M. Woodwell, Woods Hole Oceanographic Institute, Woods Hole, MA 02543
- 160. B. P. Zeigler, Department of Mathematics, Weizman Institute, Rehovot, Israel

. •.

- 161. Office of Assistant Manager for Energy Research and Development, DOE-ORO
- 162-188. Technical Information Center, Oak Ridge, TN 37830